**Using technology to promote learner autonomy and good study habits** Olga Sergeeva 28 February 2019

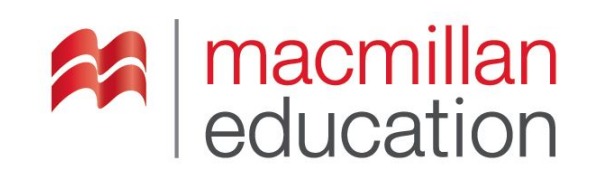

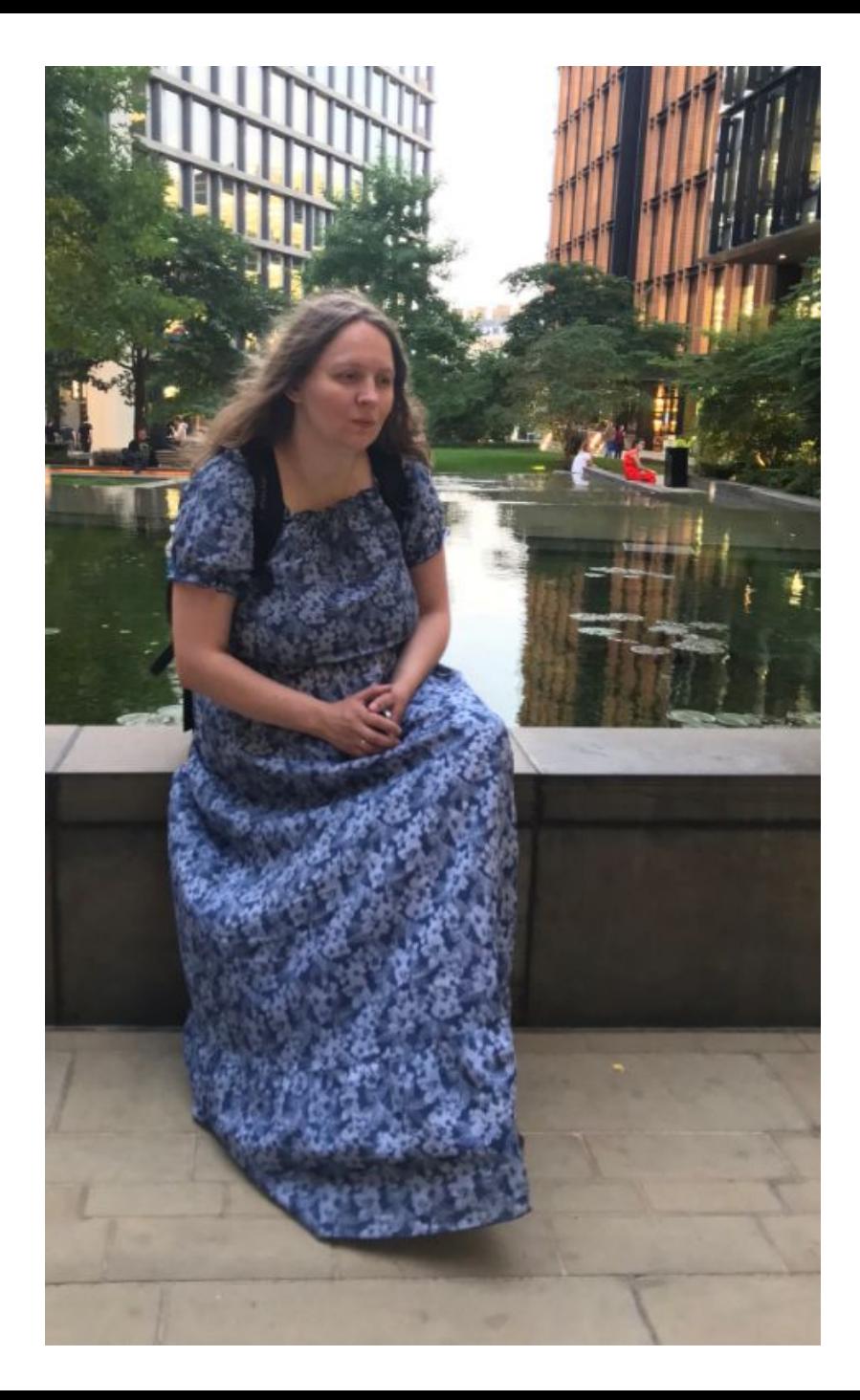

UL-PRO Language Testing Profi

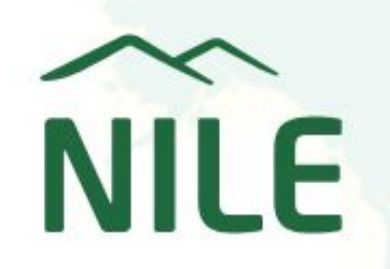

PART OF THE INTO GROUP

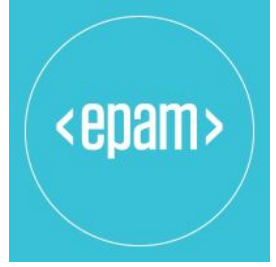

 $C$   $\circlearrowright$  tubequizard.com **SE BRITISH** ELTons Click to filter Quizzes by level **x 49 69 69 69** Grammar for listeners Pronunciation for listeners Vocabulary in context type  $\mathbf x$ category **x** Business Educational Entertainment Film & animation Information variety x **For Section Grammar for listeners Music** Pronunciation for list

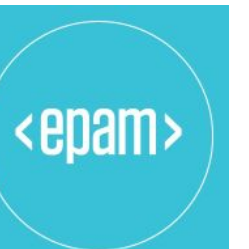

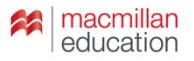

Slides and materials:

# vk.com/olyaelt

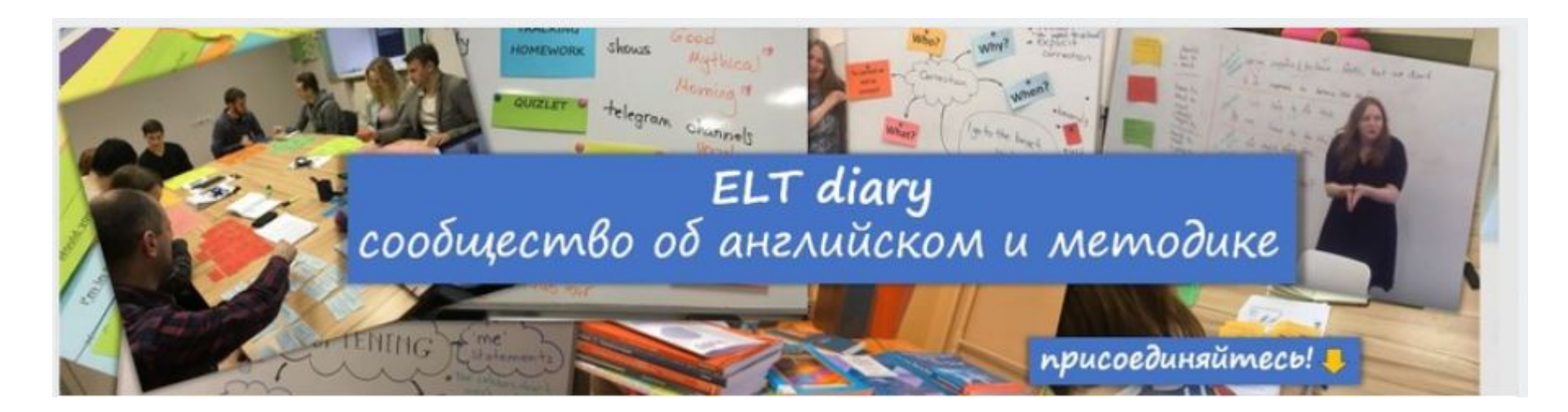

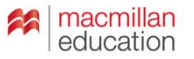

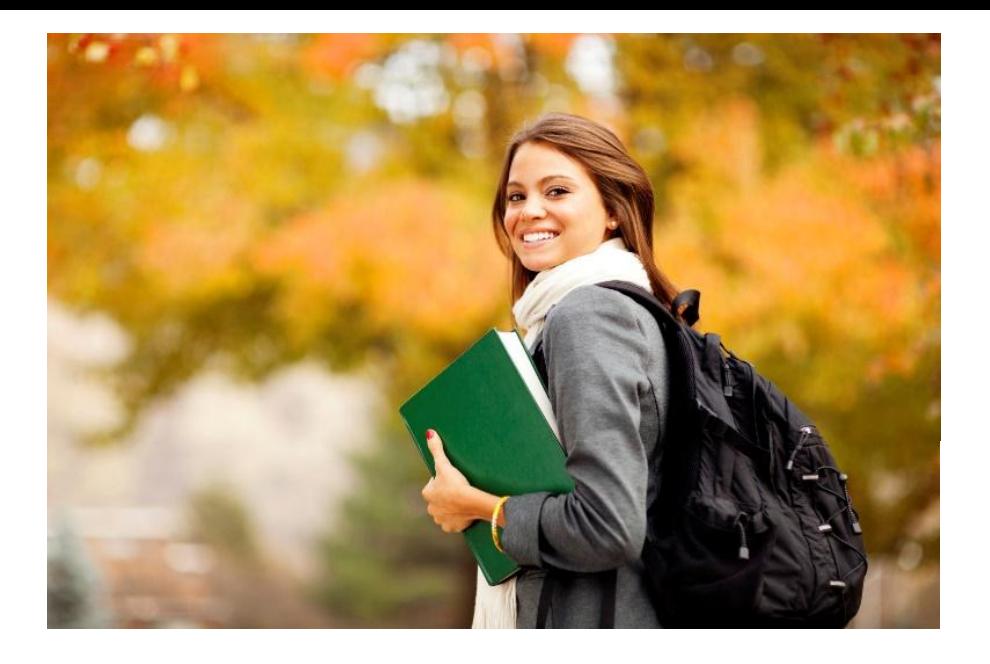

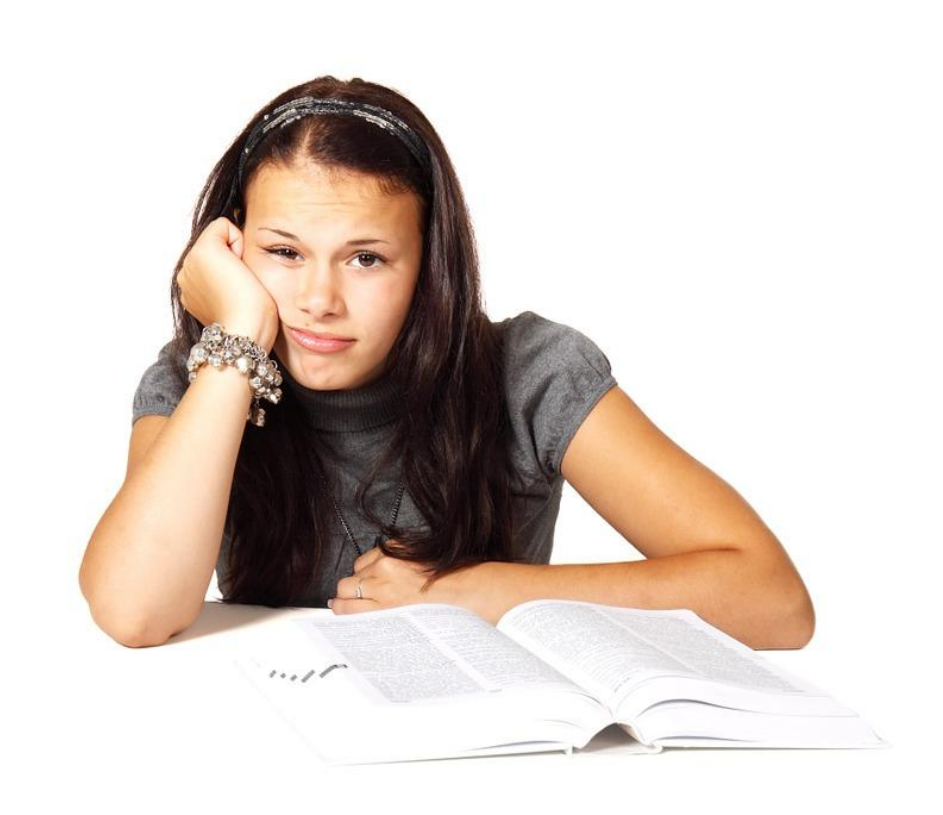

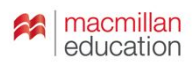

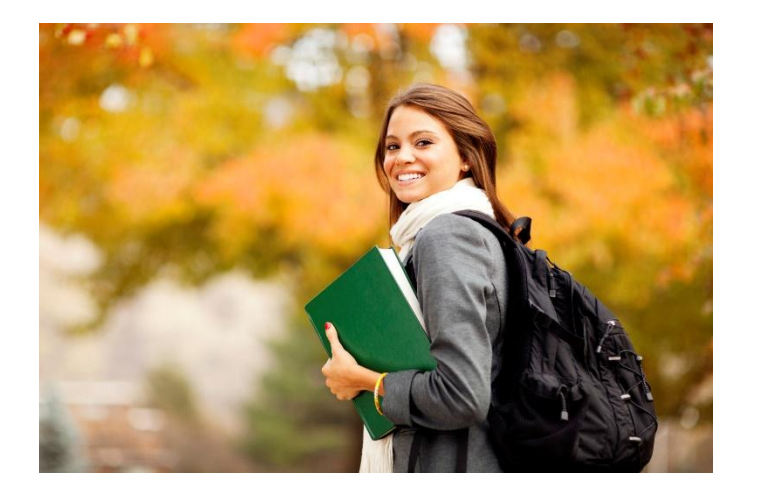

# Successful learners: what *makes them successful?*

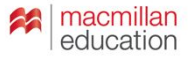

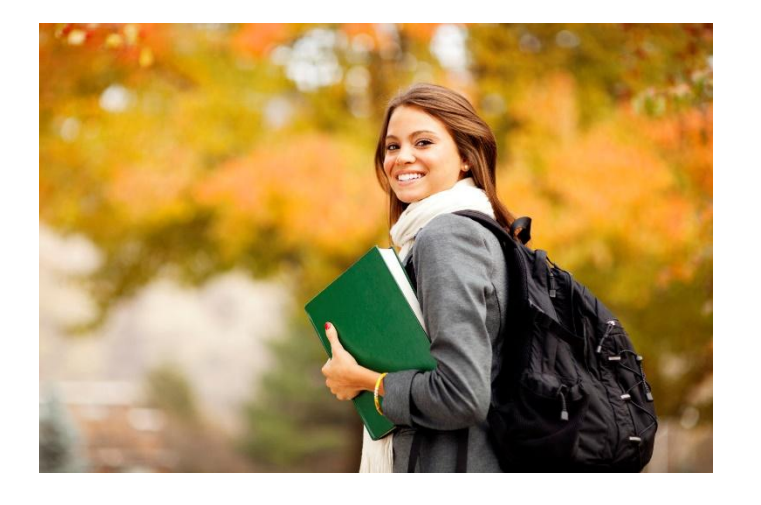

*Successful learners: what makes them successful?*

- ❑ autonomy
- ❑ study strategies
- ❑ goals

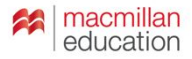

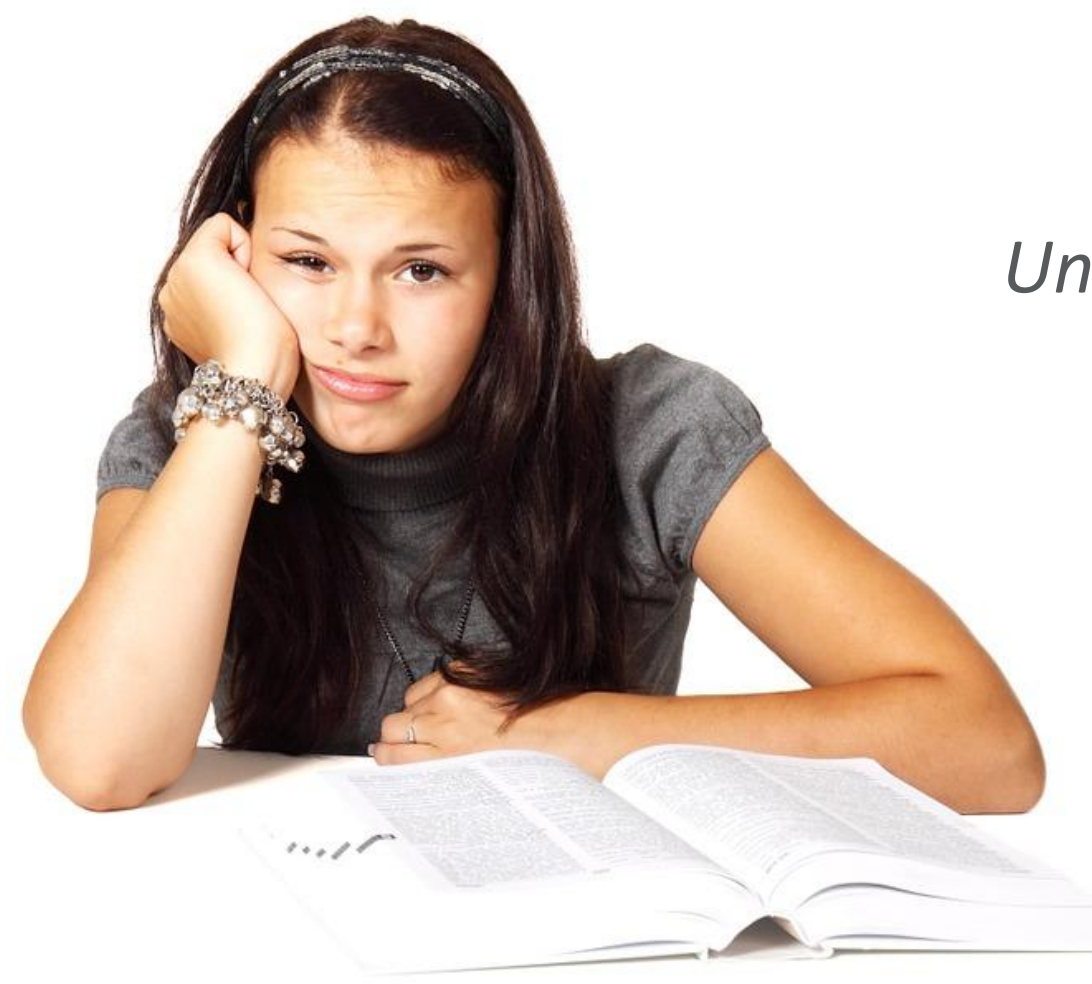

# *Unsuccessful learner – why?*

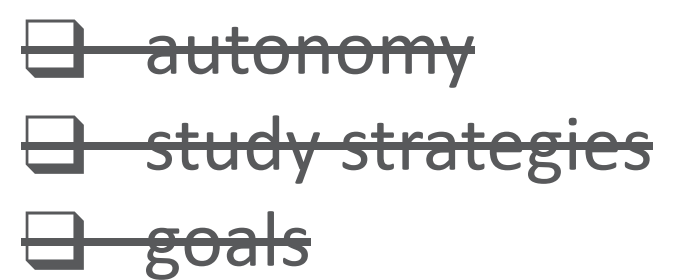

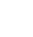

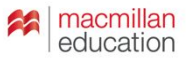

# WHERE are we GOING?

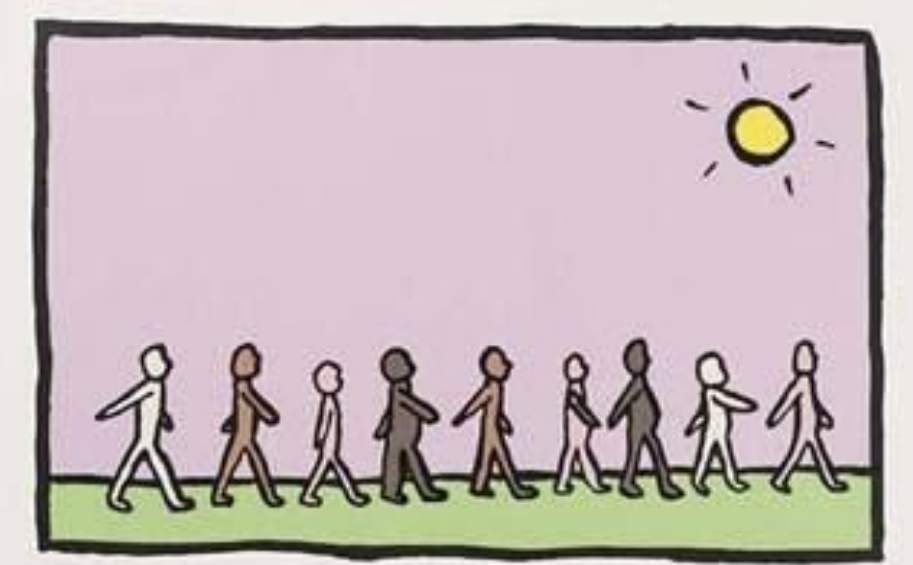

'Where are we going?' 'I don't know. I thought you knew.' ' No, I don't know. Maybe he knows.' 'No. He definitely doesn't know.' PAUSE 'Maybe no-one knows.' PAUSE 'oh well. I hope it's nice when we get there.'

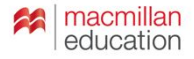

#### **What does it mean 'to get to B2'?**

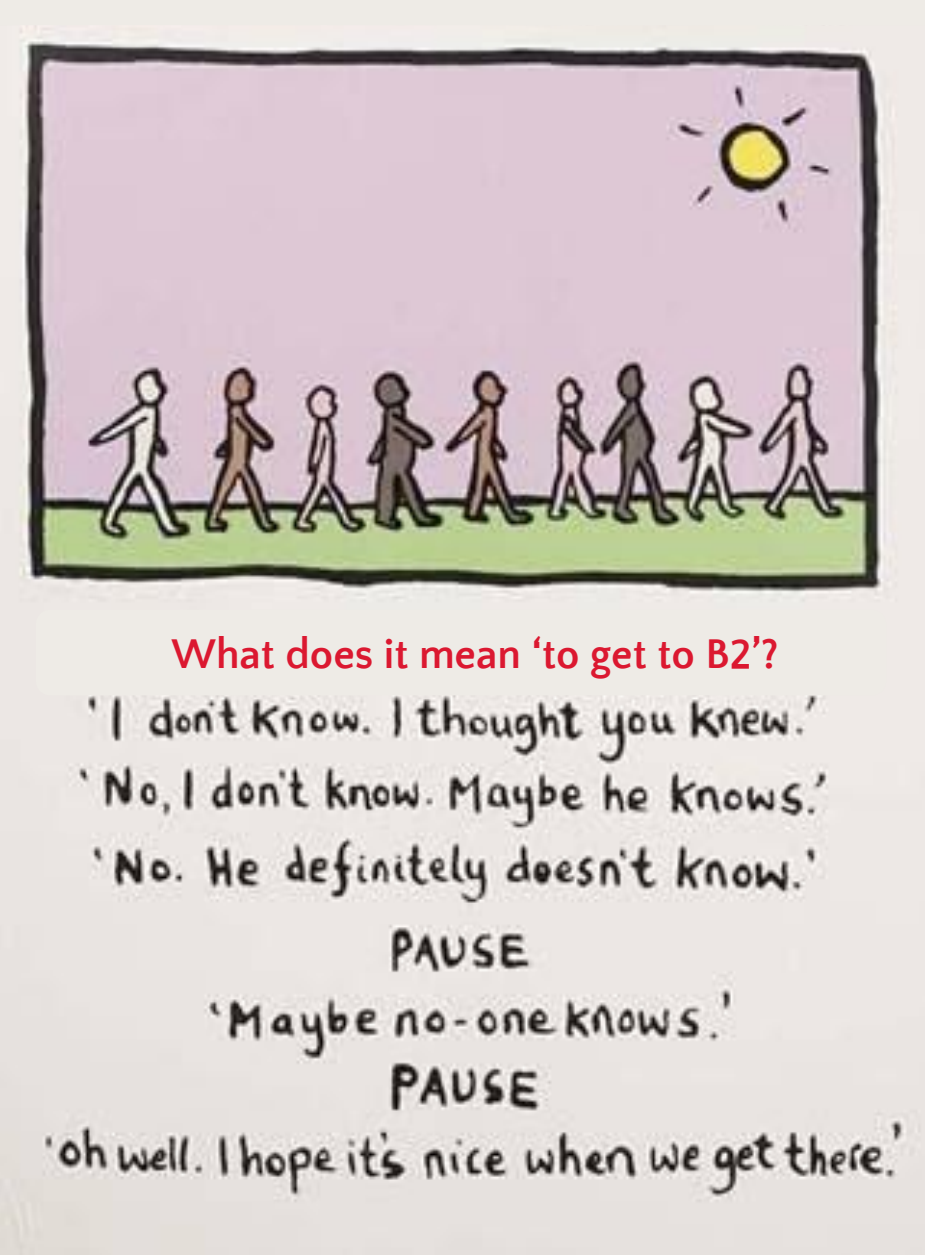

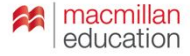

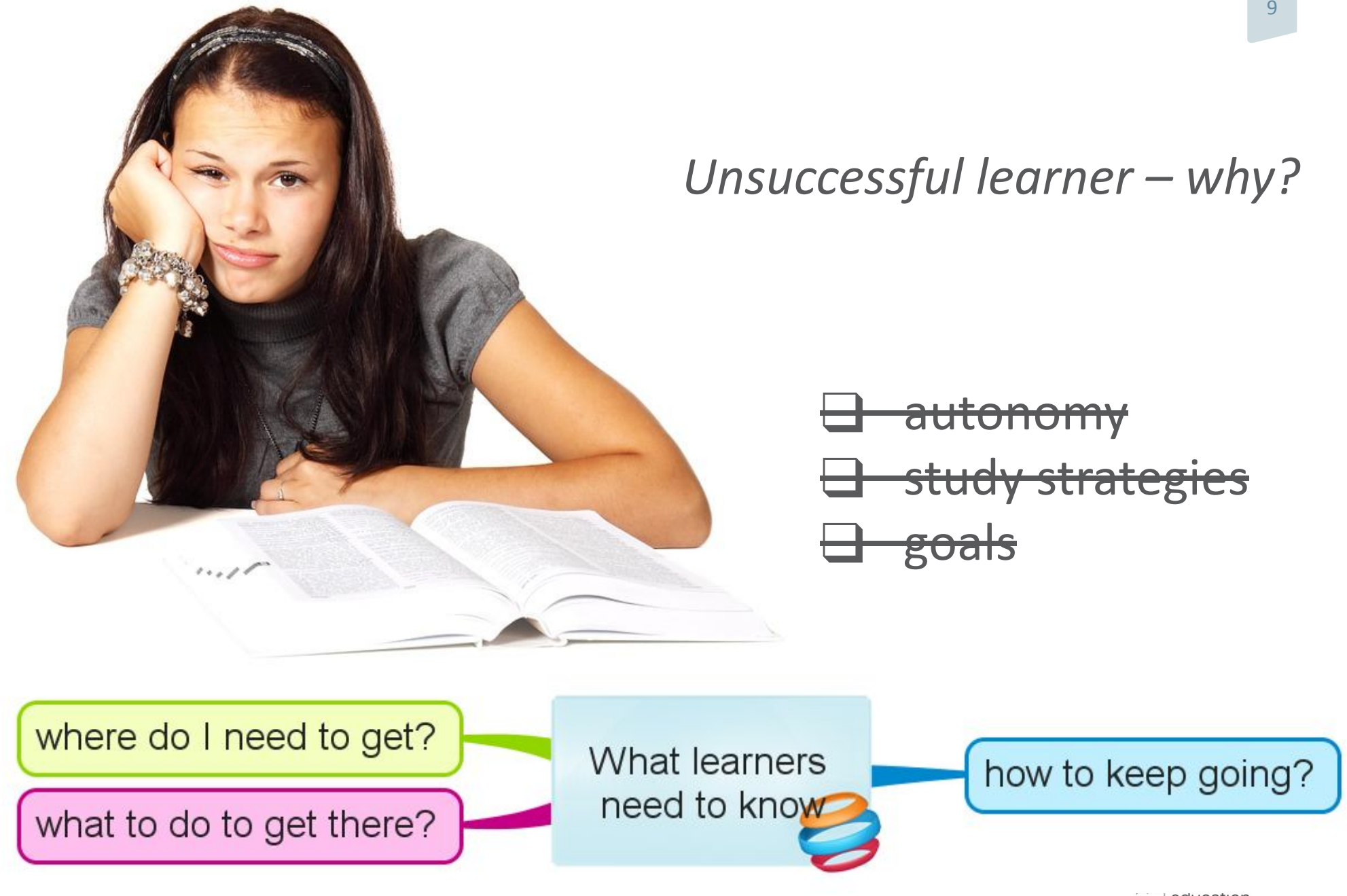

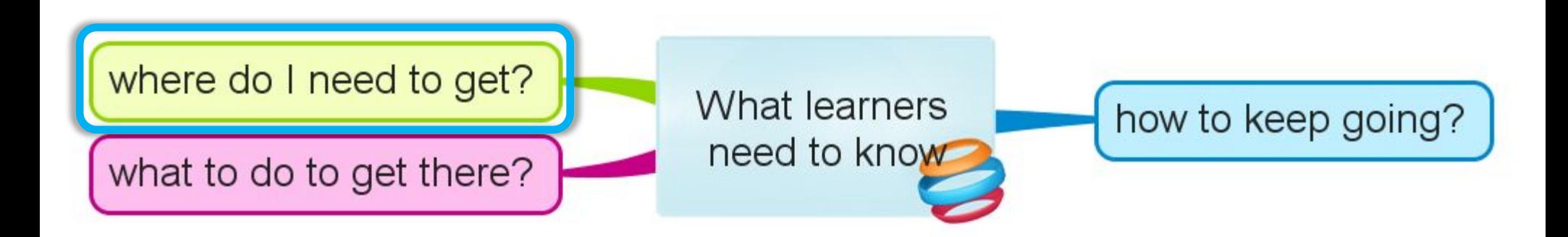

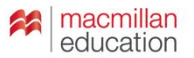

#### **What does it mean 'to get to B2'?**

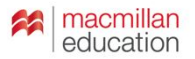

**What does it mean 'to get to B2'?**

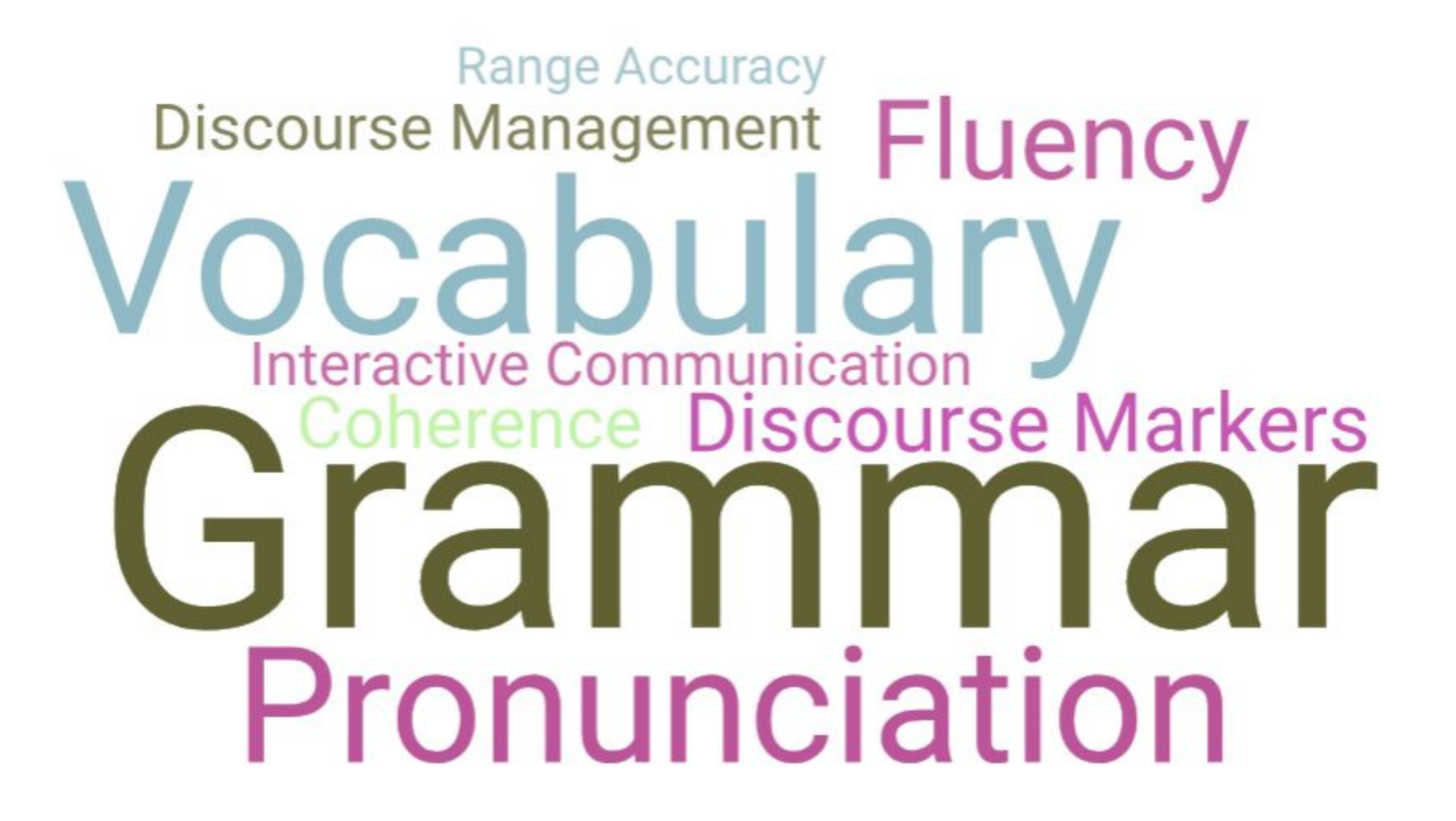

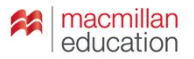

A Range Interesting grammar: \_\_\_\_, \_\_\_, \_\_\_ D Cohesion Linking expressions: Linking B Range Interesting vocabulary: \_\_\_\_, \_\_\_\_, E Accuracy Self-correction: C Interaction: ( ) ( ) ( ) ( ) F Fluency 'Filler' words to make fewer pauses 'Small' words when she starts speaking

#### **Extract 1**

E (Examiner): How long have you been doing this?

#### J (Maria):  $<sup>1</sup>$  What exactly?</sup>

E: Photography.

T: Photography - since school. Since eight years.

E: If you compare your photographs before, like, six years ago, and right now, are they different somehow?

T: Yes, I think they're better now, but I'm not,  $^2$  like, professional photographer.  $^3$  I don't know the exact items in the camera. I just like to <sup>4</sup> take pictures of something beautiful. I think it can bring some happiness for me, to other people, some memories. <sup>5</sup> If I could draw, I'd draw, <sup>6</sup> but I couldn't... can't.

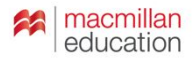

**Cambridge English: Assessing speaking performance at level B2**

https://www.cambridgeenglish.org/images/16861 9-assessing-speaking-performance-at-level-b2.pdf

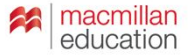

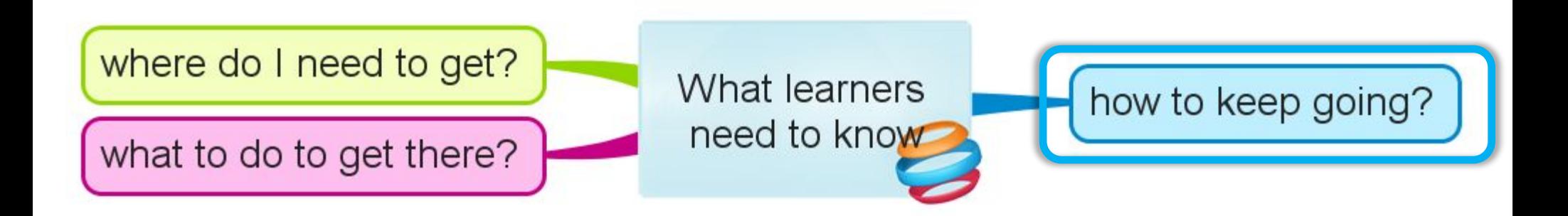

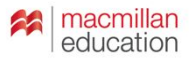

Provide the learners with an 'out-of-class learning' menu – a list of *resources* and *activities* they can do on their own.

Ask them to keep a diary.

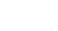

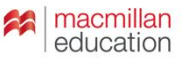

- Provide the learners with an 'out-of-class learning' menu a list of *resources* and *activities* they can do on their own.
- 
- Ask them to keep a diary.
- Follow up on their out-of-class work around once a month.

- Provide the learners with an 'out-of-class learning' menu a list of *resources* and *activities* they can do on their own.
- 
- Ask them to keep a diary.
- Follow up on their out-of-class work around **once a month**.

- Provide the learners with an 'out-of-class learning' menu a list of *resources* and *activities* they can do on their own.
- 
- Ask them to keep a diary.

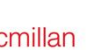

- Provide the learners with an 'out-of-class learning' menu a list of *resources* and *activities* they can do on their own.
- - **Ask** them to keep a diary.

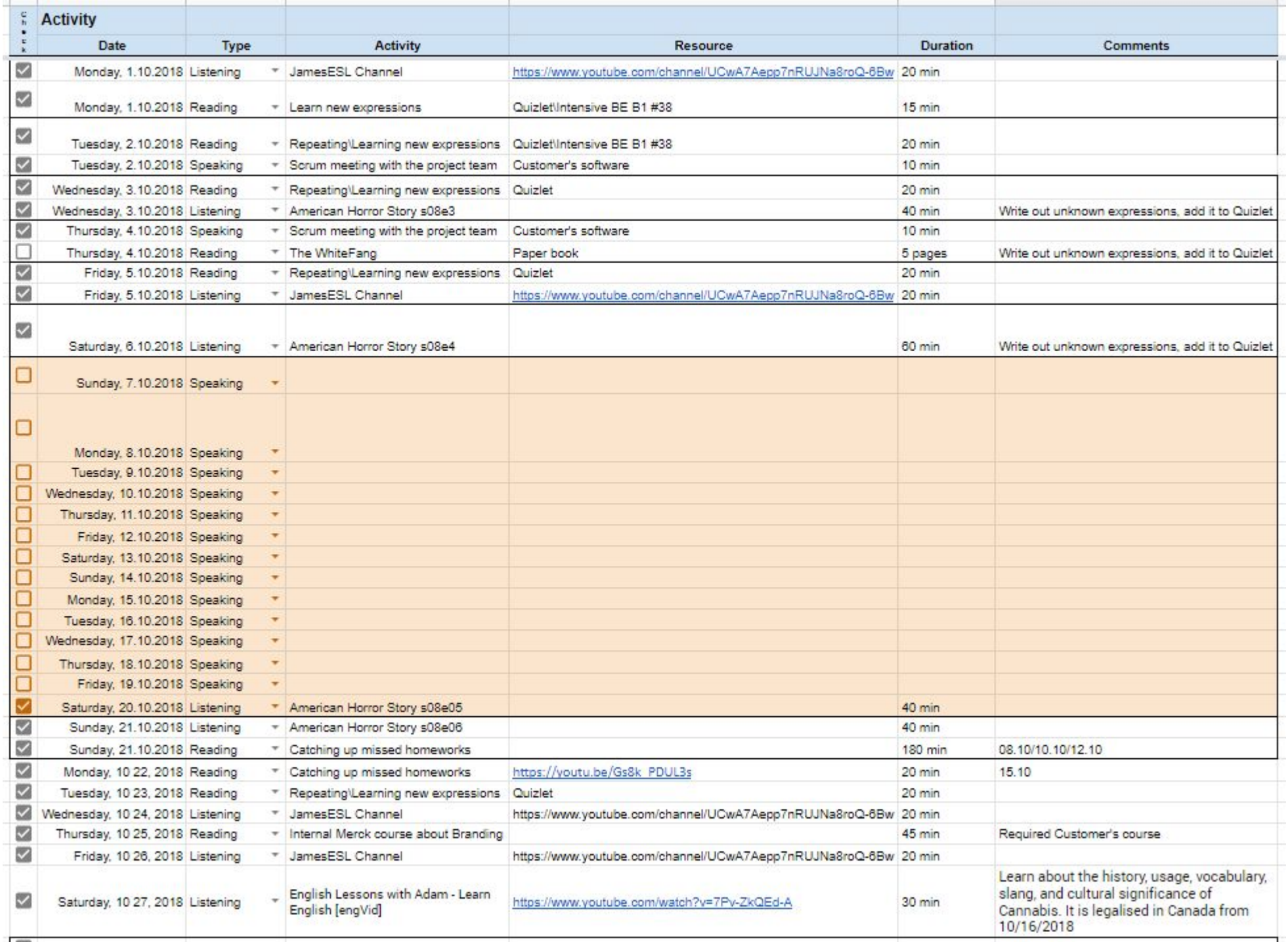

 $\sim$ 

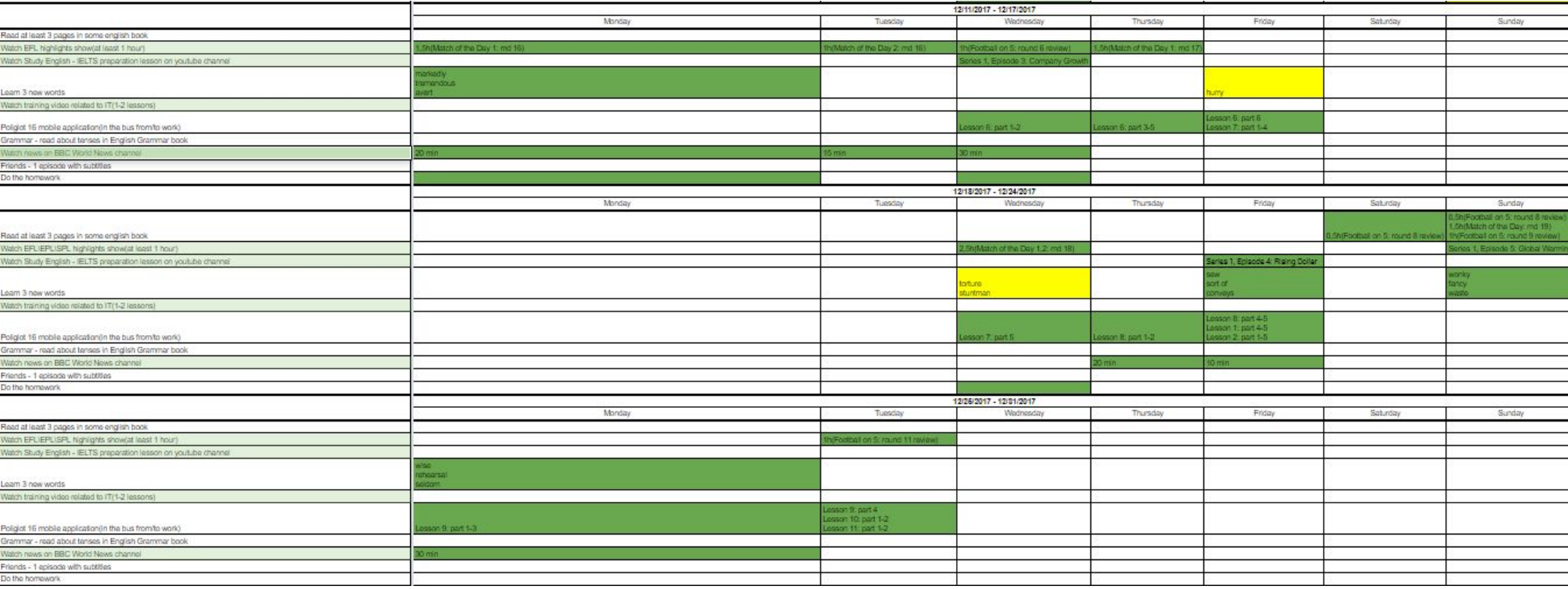

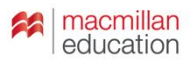

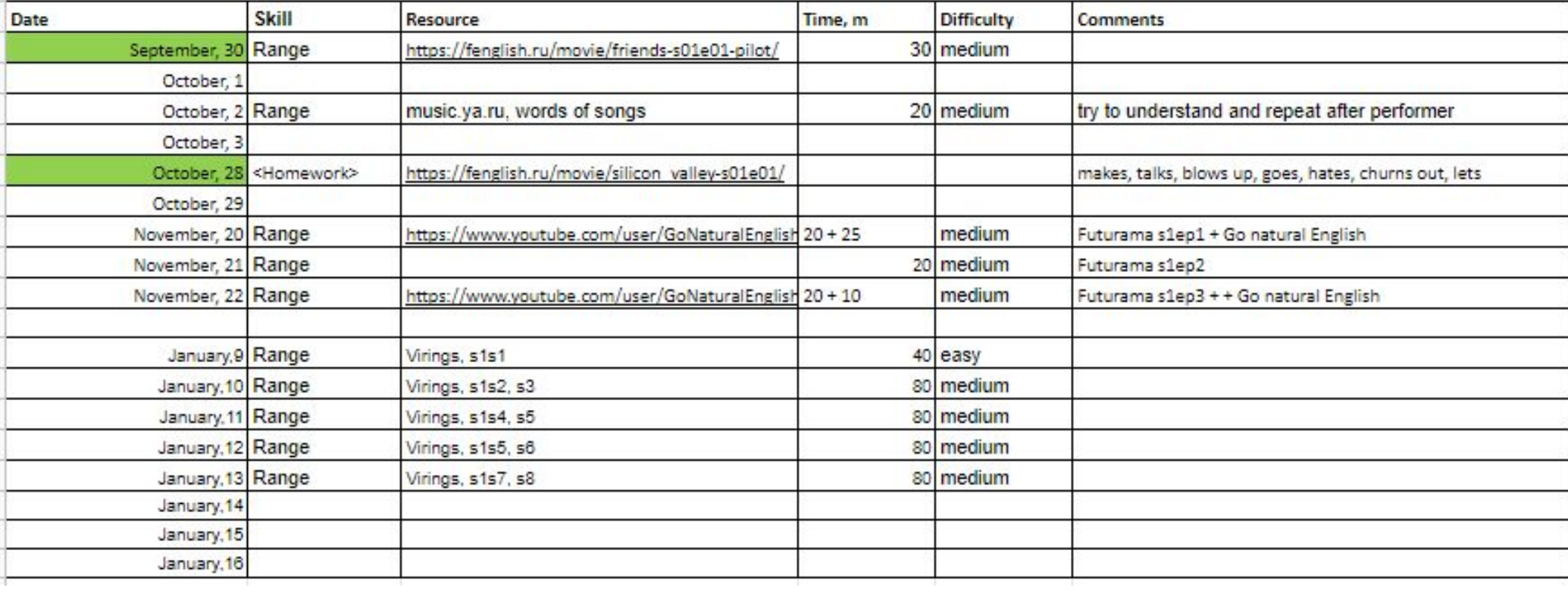

- Provide the learners with an 'out-of-class learning' menu a list of *resources* and *activities* they can do on their own.
	- **Ask** them to keep a diary. **Provide them with examples of** a diary. **Alternative: only sharing, no diaries.**

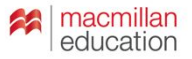

**Provide the learners** with an 'out-of-class learning' menu – a list of *resources* and *activities* they can do on their own.

**Ask** them to keep a diary. **Provide them with examples of** a diary. **Alternative: only sharing, no diaries.**

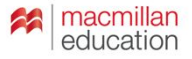

## **What I do now:**

**Provide the learners** with an 'out-of-class learning' menu – a list of *resources* and *activities* they can do on their own. **Demonstrate.** 

**Ask** them to keep a diary. **Provide them with examples of** a diary. **Alternative: only sharing, no diaries.**

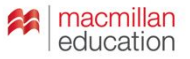

#### **What helps to sustain motivation?**

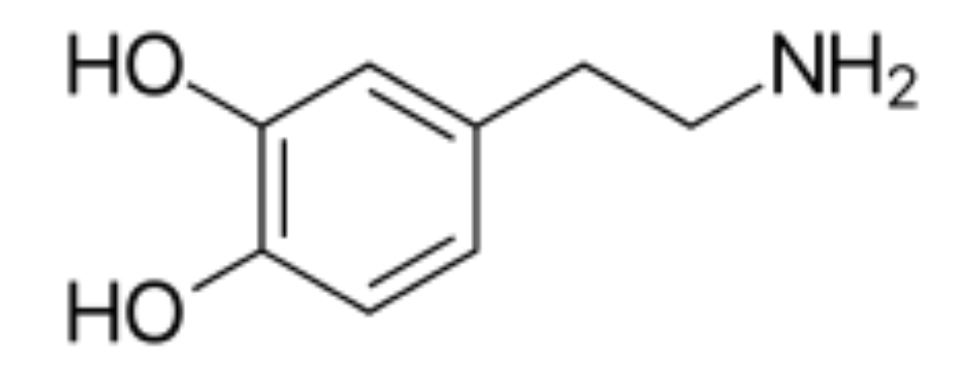

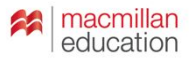

#### **What helps to sustain motivation?**

# *…encourage your students to make 'to-do' lists, to chip away at their goals, and reward themselves for each goal accomplished.*

Rachael Roberts **Motivating your students to go beyond the intermediate plateau**

https://www.teachingenglish.org.uk/blogs/rachael-roberts/motivating-your-students-go-beyond-intermediate-plateau

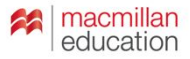

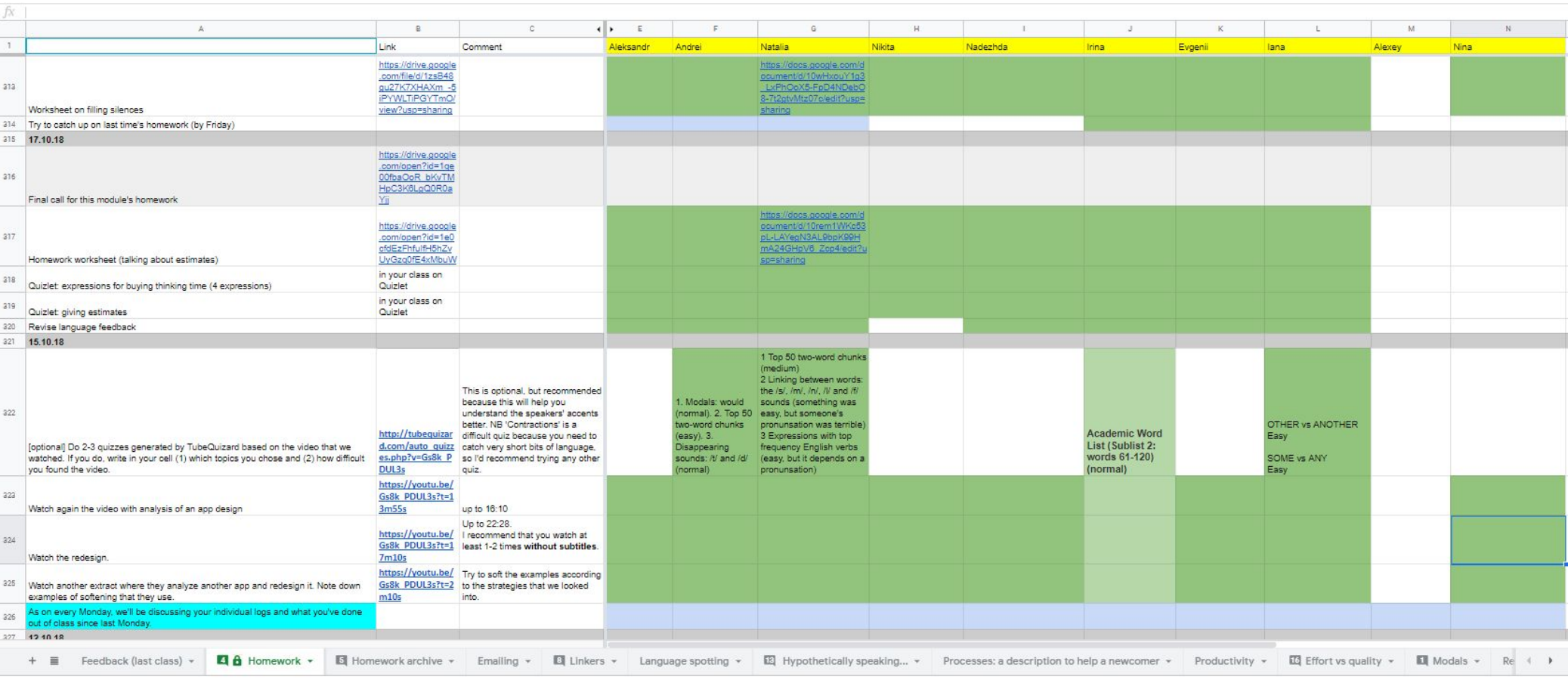

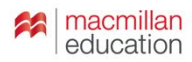

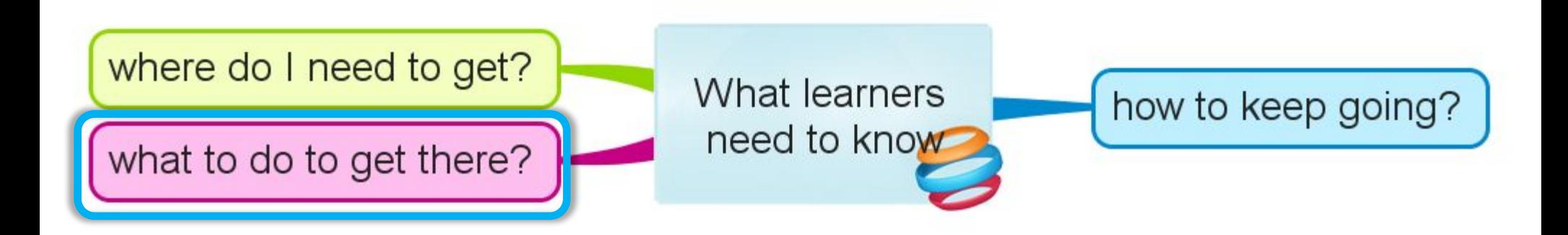

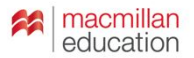

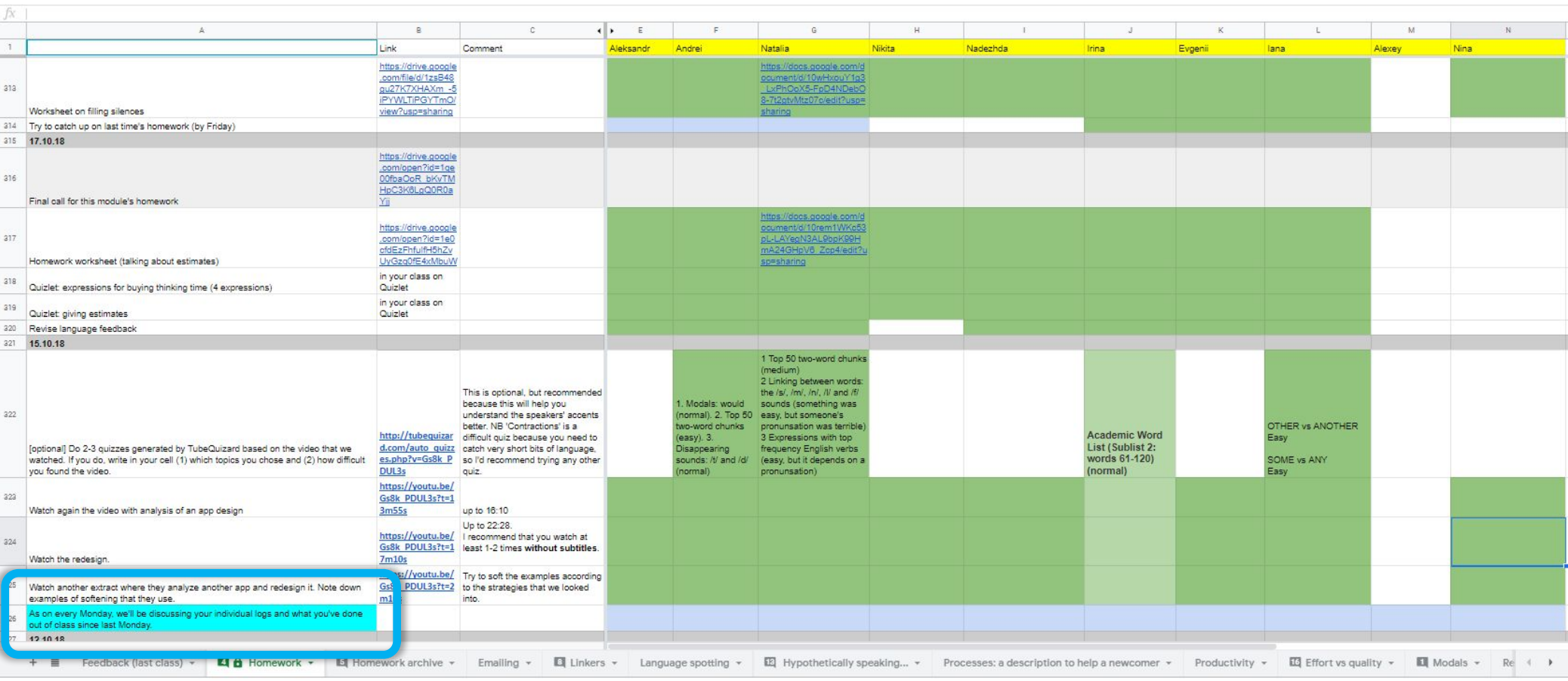

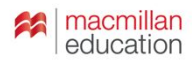

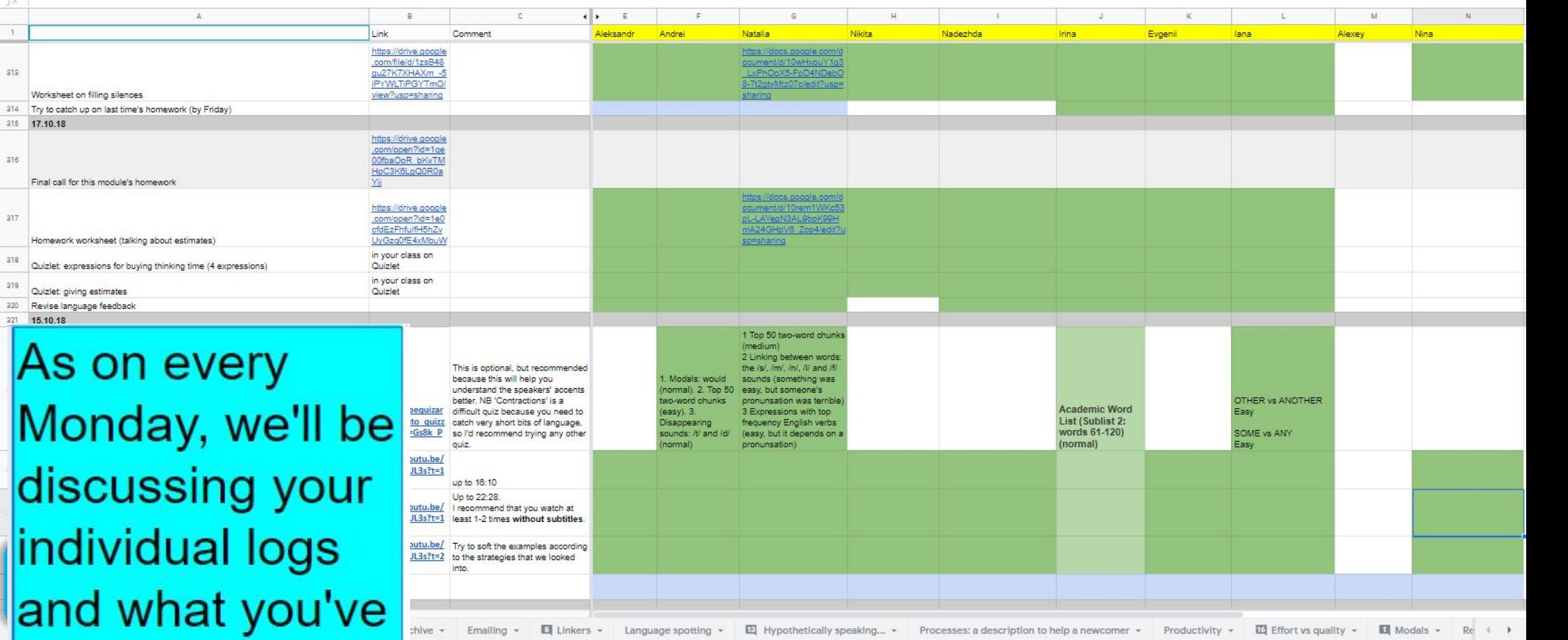

Monday.

done out of

class since last

 $\frac{f_{N}}{N}$  $\overline{1}$ 

 $\begin{array}{c} 313 \end{array}$ Wo  $\begin{array}{c|cc}\n\cdot & \cdot & \cdot \\
\hline\n314 & \text{Try} \\
315 & \text{17.}\n\end{array}$ 

316

 $317$ 

 $318\,$ Qui

N

lC

lir

la

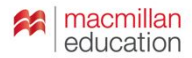

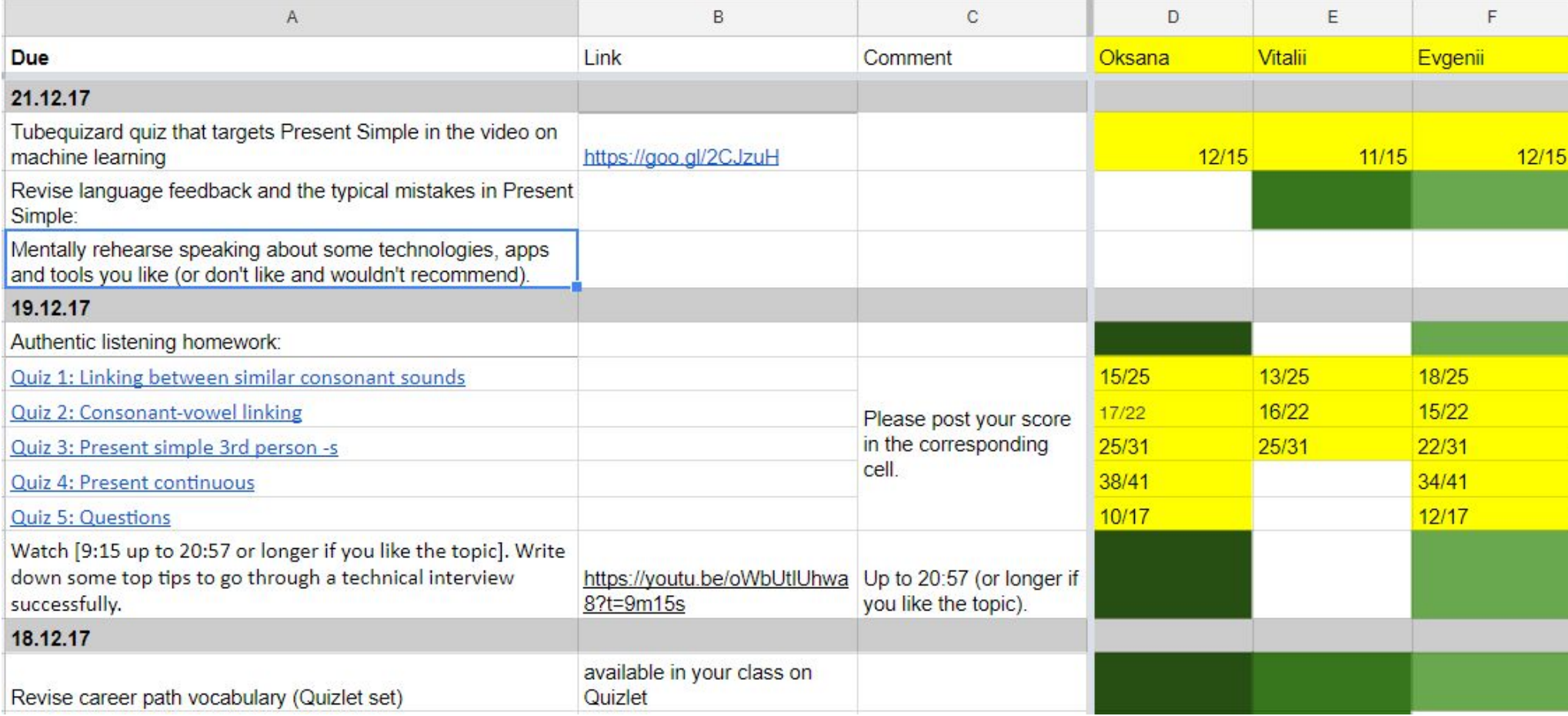

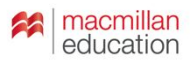

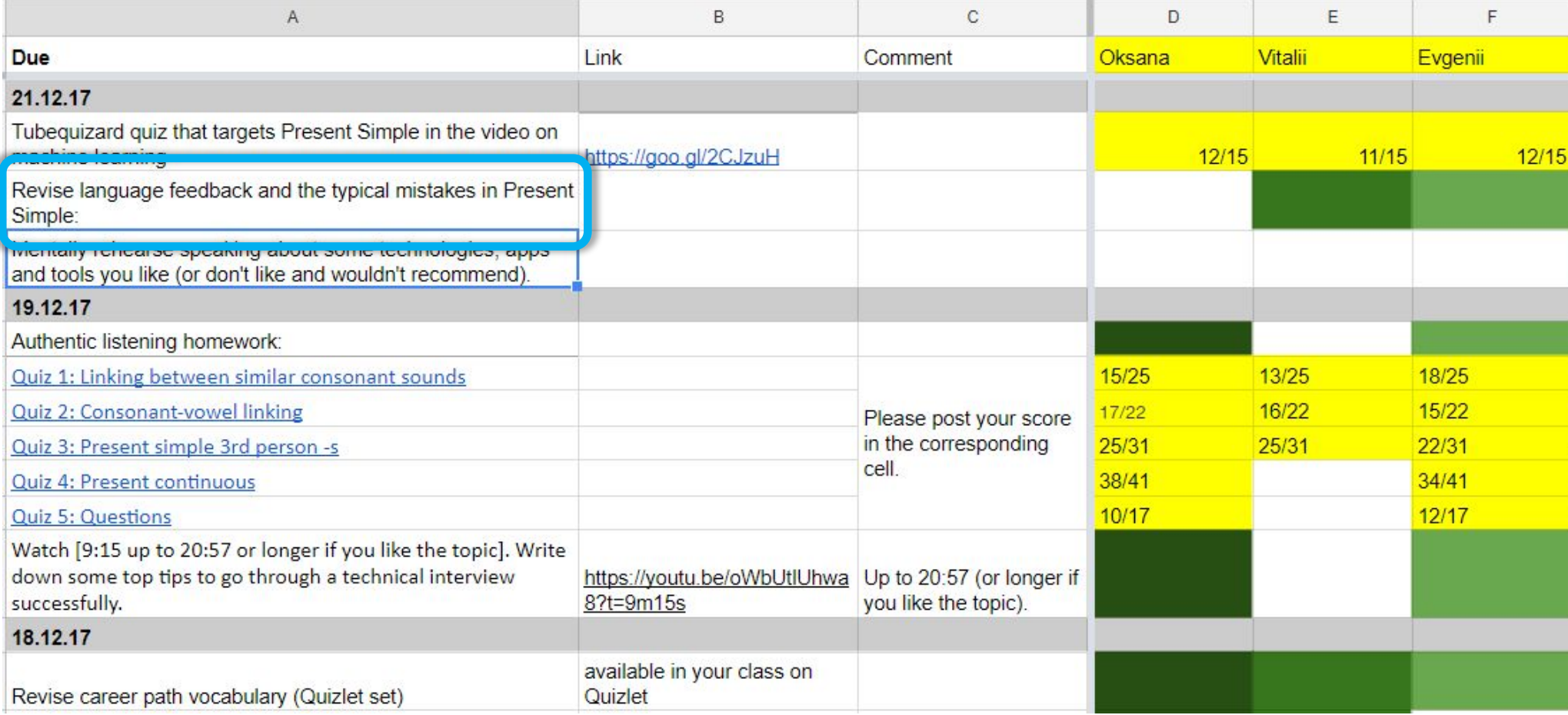

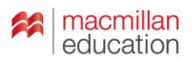

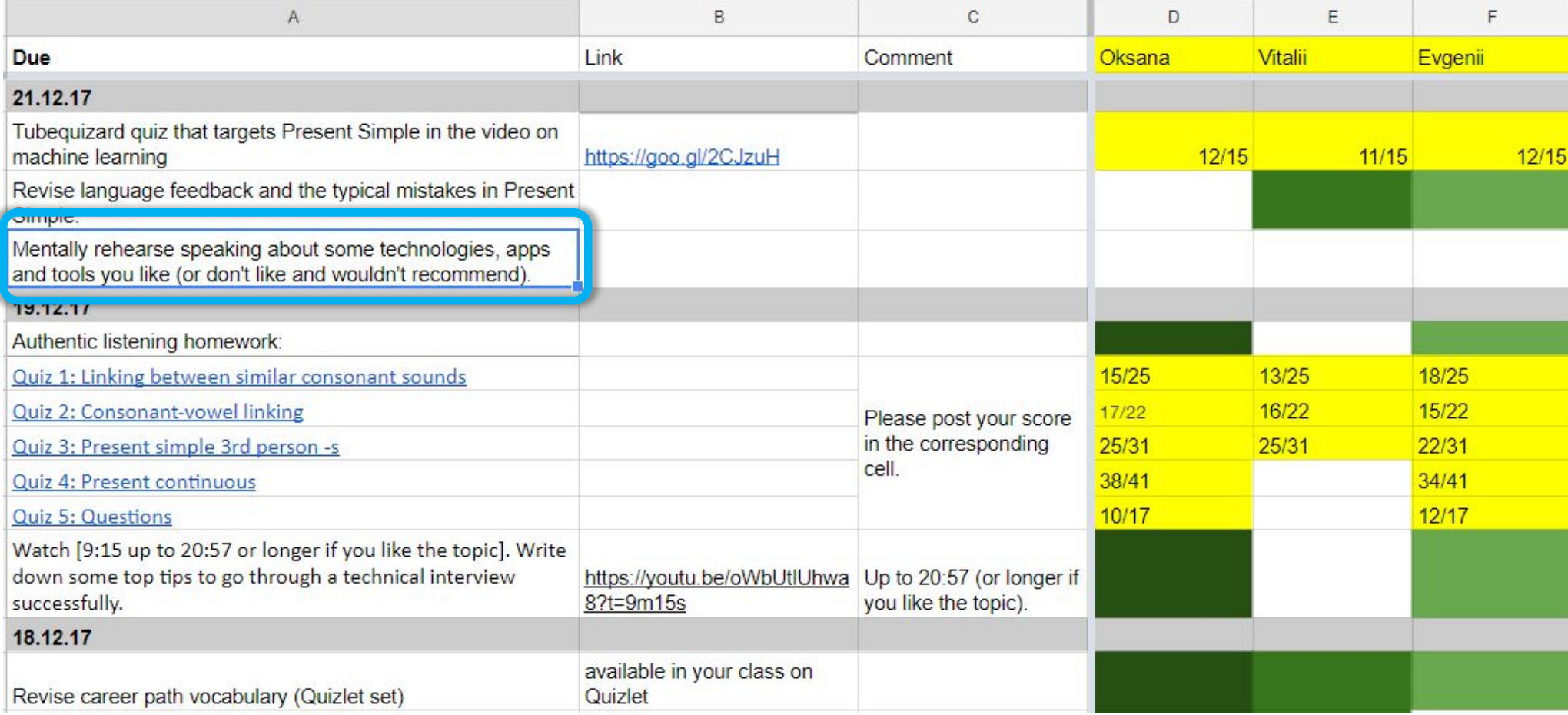

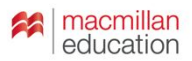

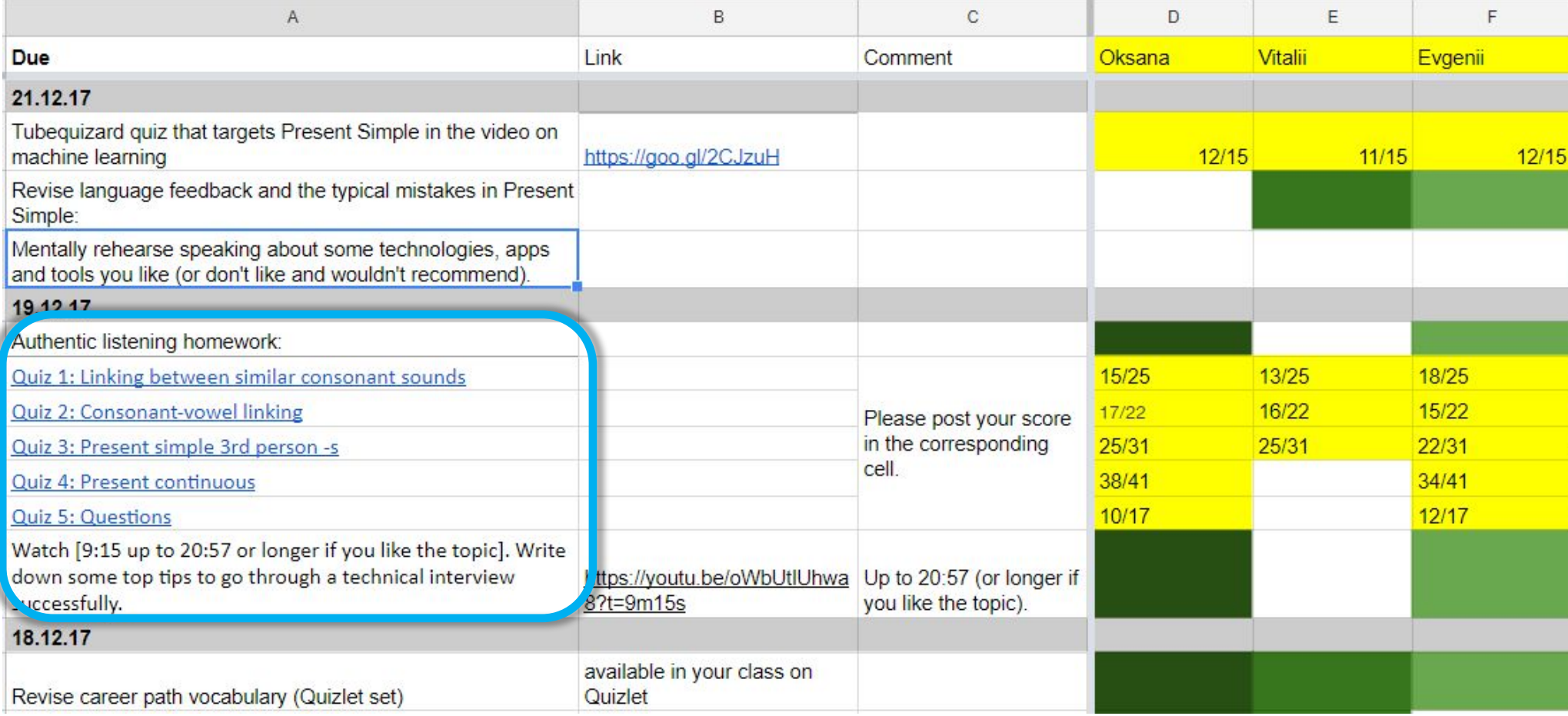

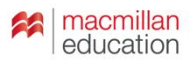

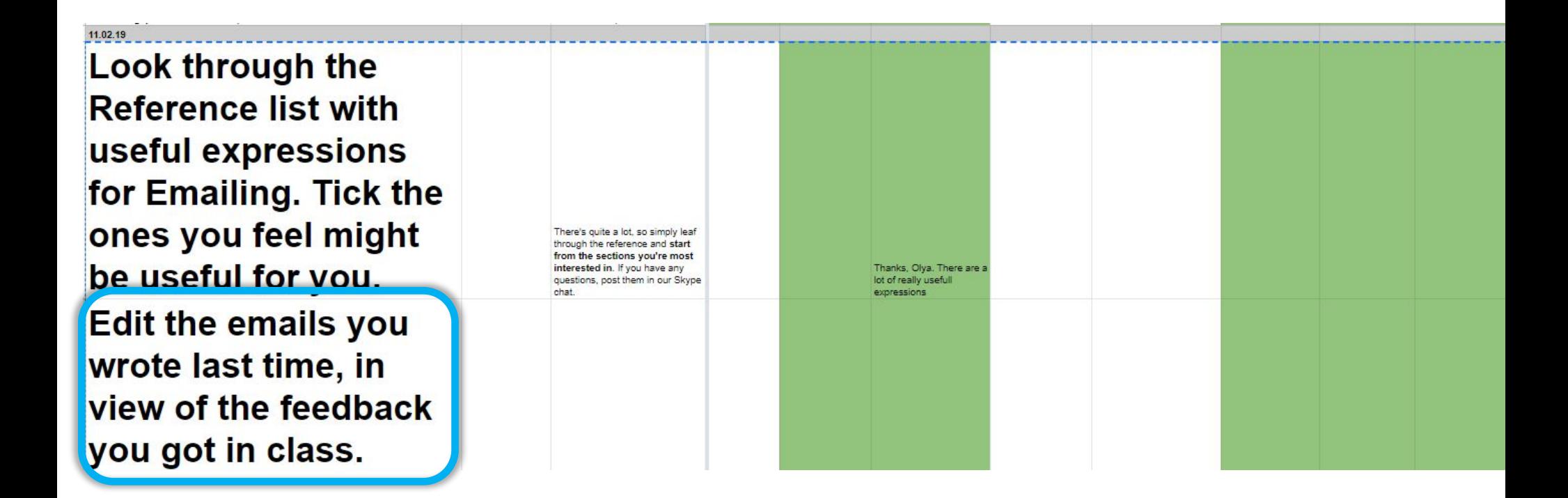

# Sylvana Richardson IATEFL 2017

https://www.youtube.com /watch?v=9MZOKKWk1cE

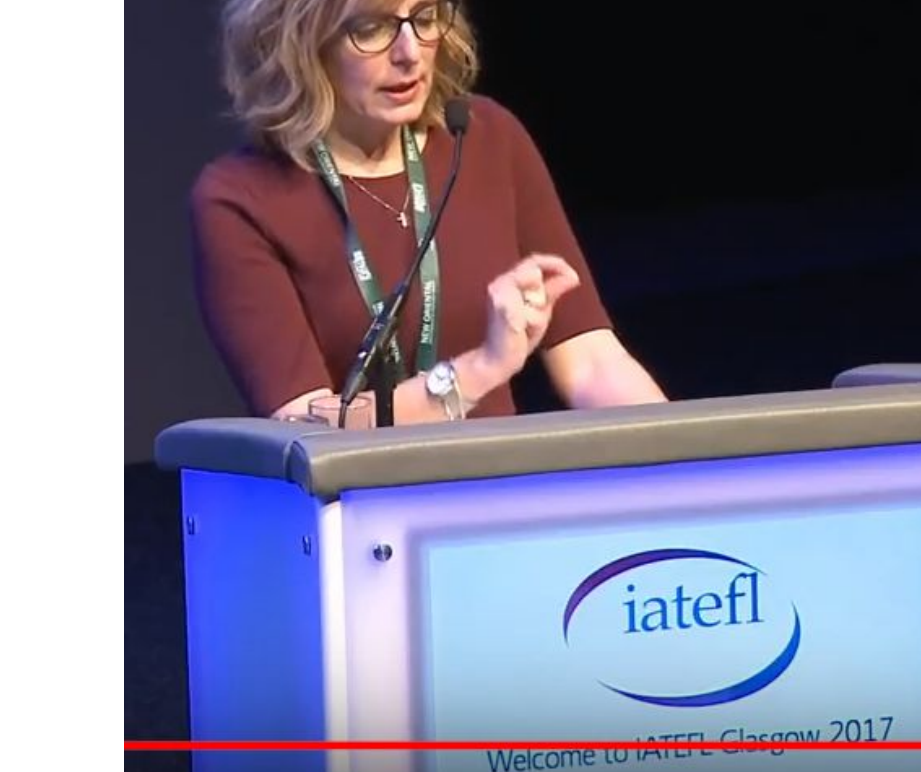

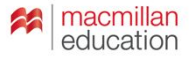

# Sylvana Richardson IATEFL 2017

https://www.youtube.com /watch?v=9MZOKKWk1cE

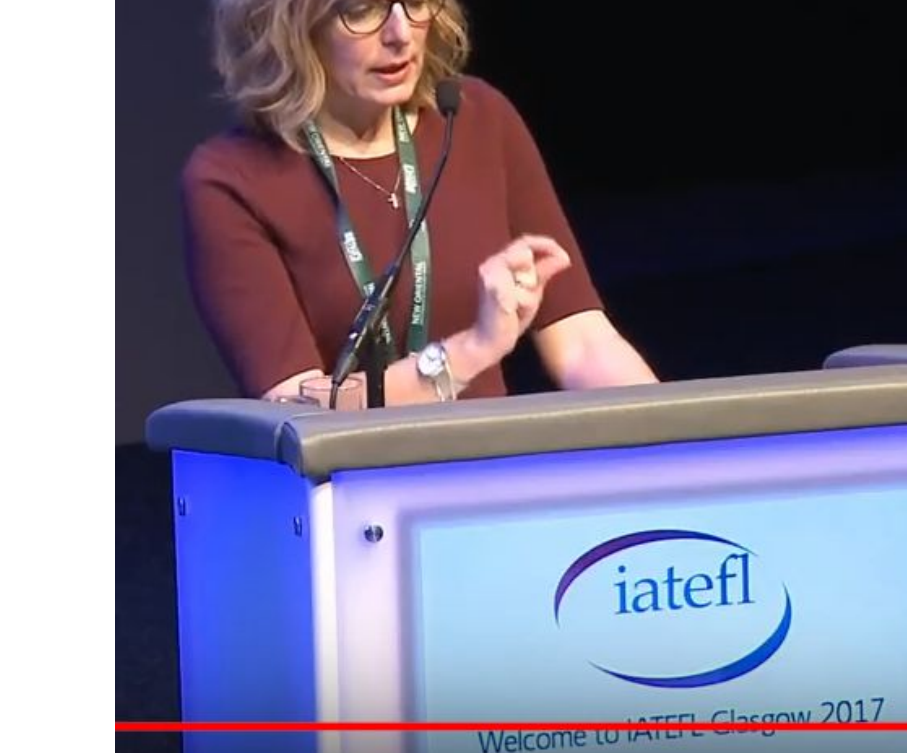

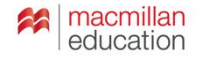

#### **Success criteria: example**

 $\times$ Write an email using expressions that we've studied.

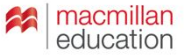

#### **Success criteria: example**

 $\times$ Write an email using expressions that we've studied.

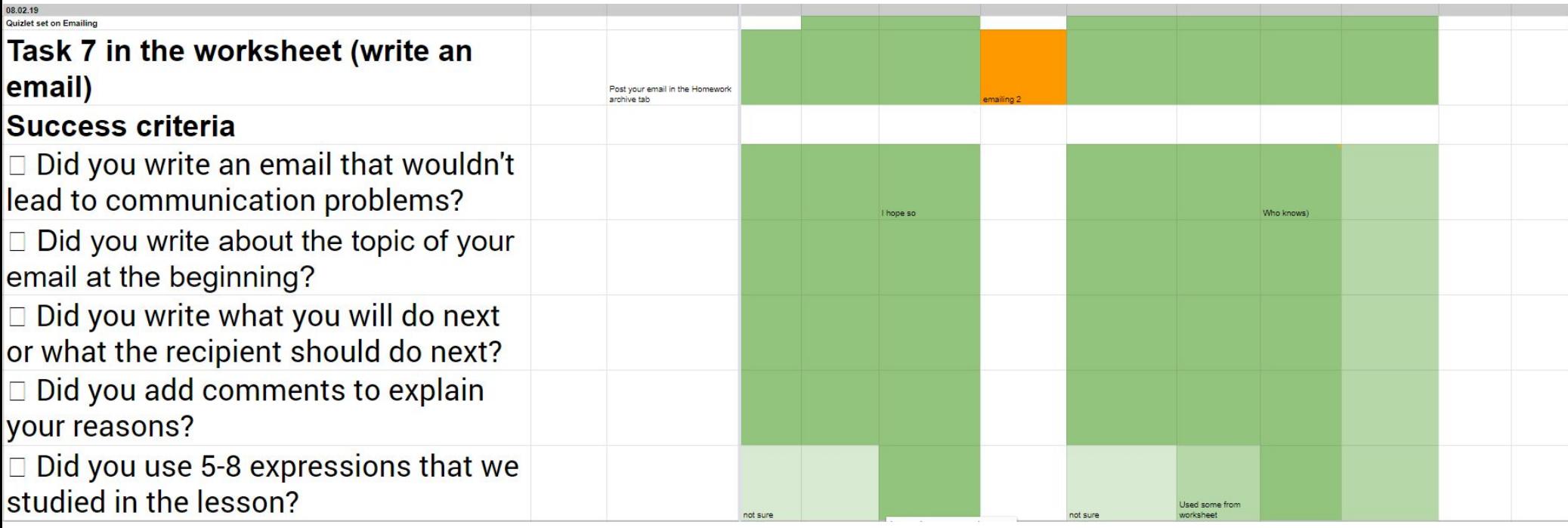

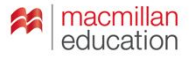

## **Activities for autonomous learning**

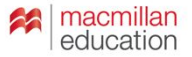

# **When** does a learner acquire language from something they **read or listen to?**

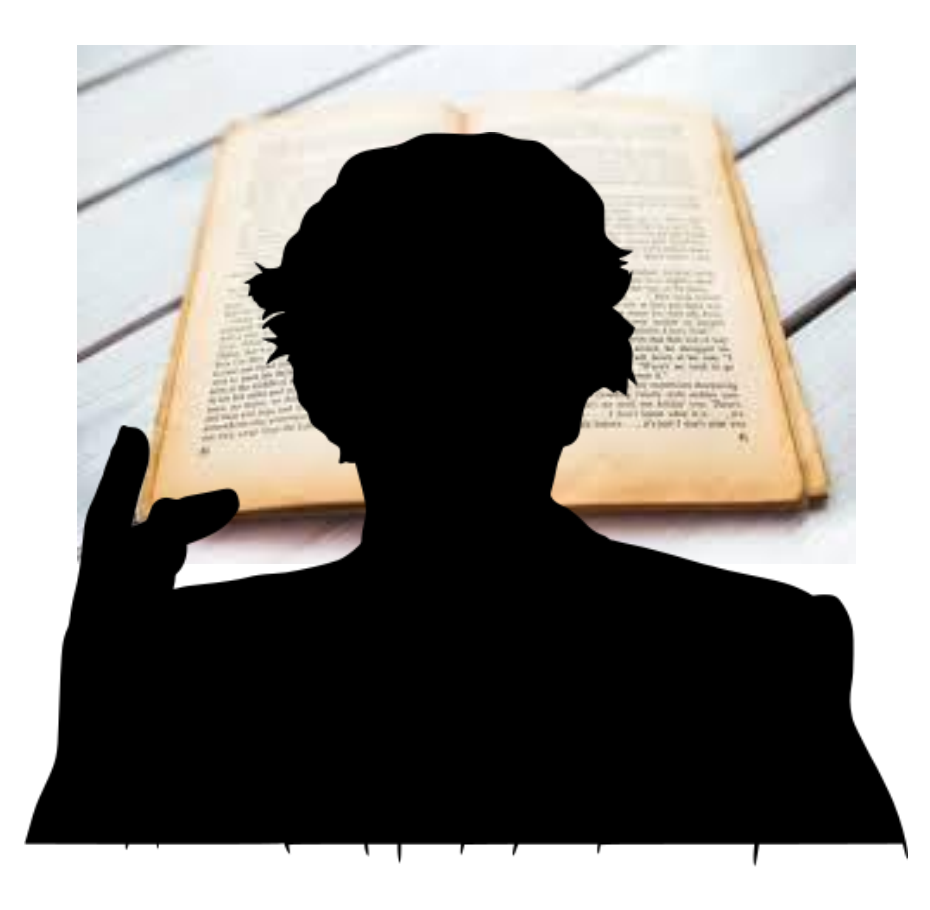

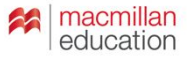

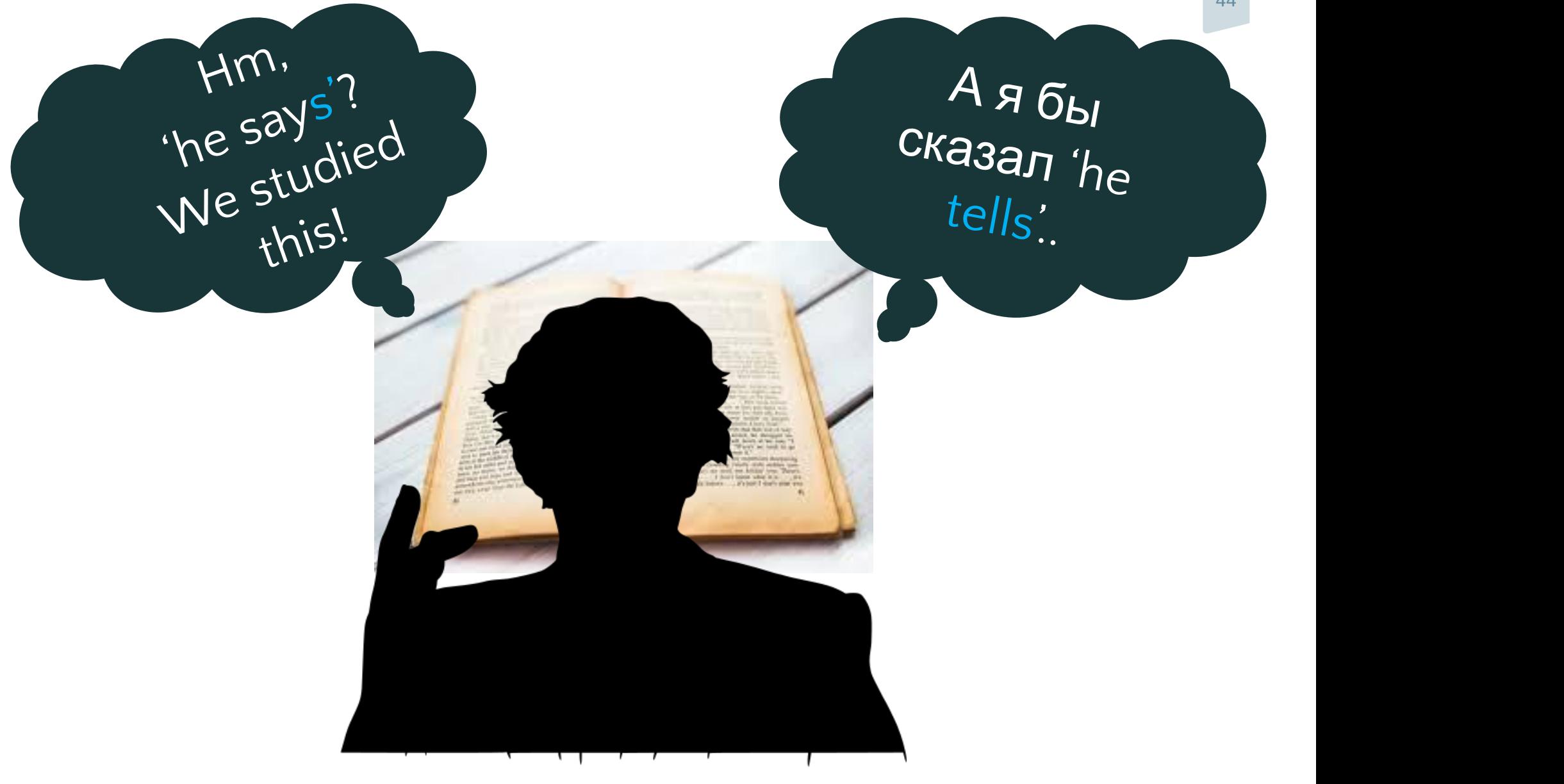

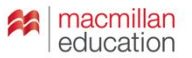

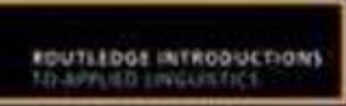

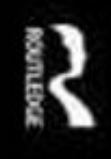

#### **Exploring Language Pedagogy through Second Language Acquisition Research**

Rod Ellis and Natsuko Shintani

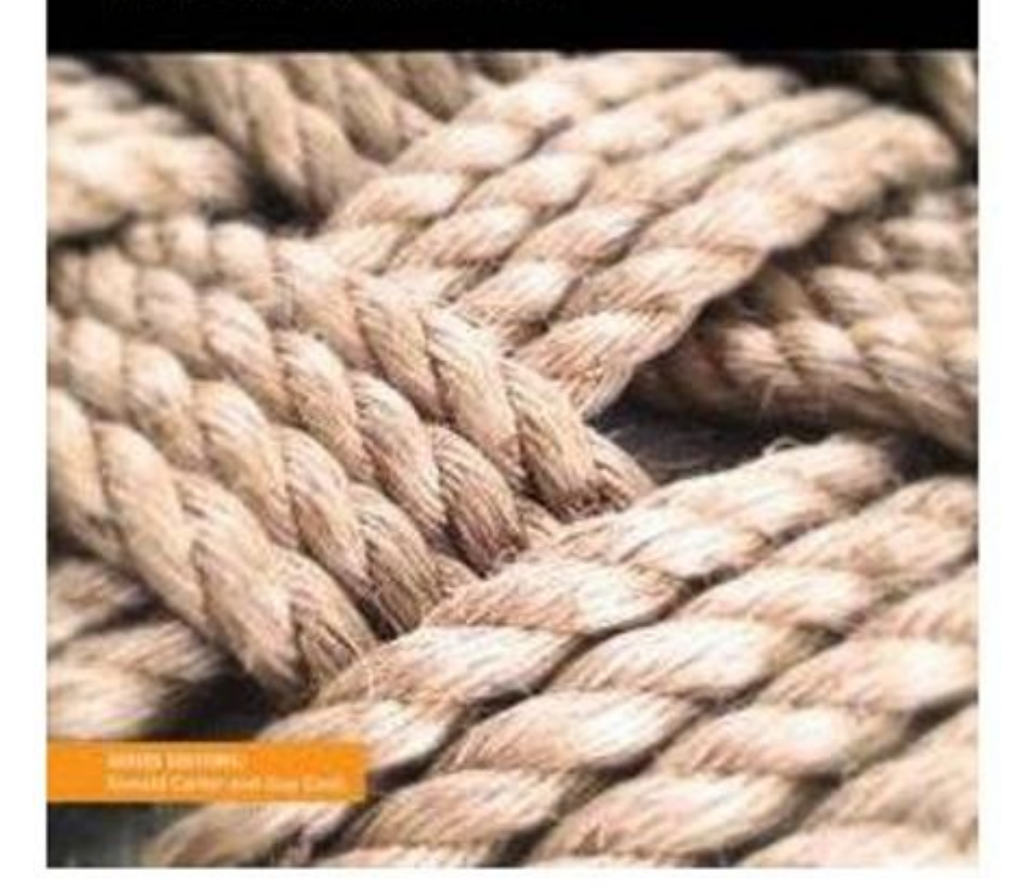

*Those linguistic forms in the input that are noticed (i.e. consciously attended to) are more likely to be acquired than those that are not noticed.* 

*Acquisition is also enhanced when learners notice-the-gap (i.e. pay attention to the difference between the input and their own output).*

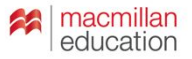

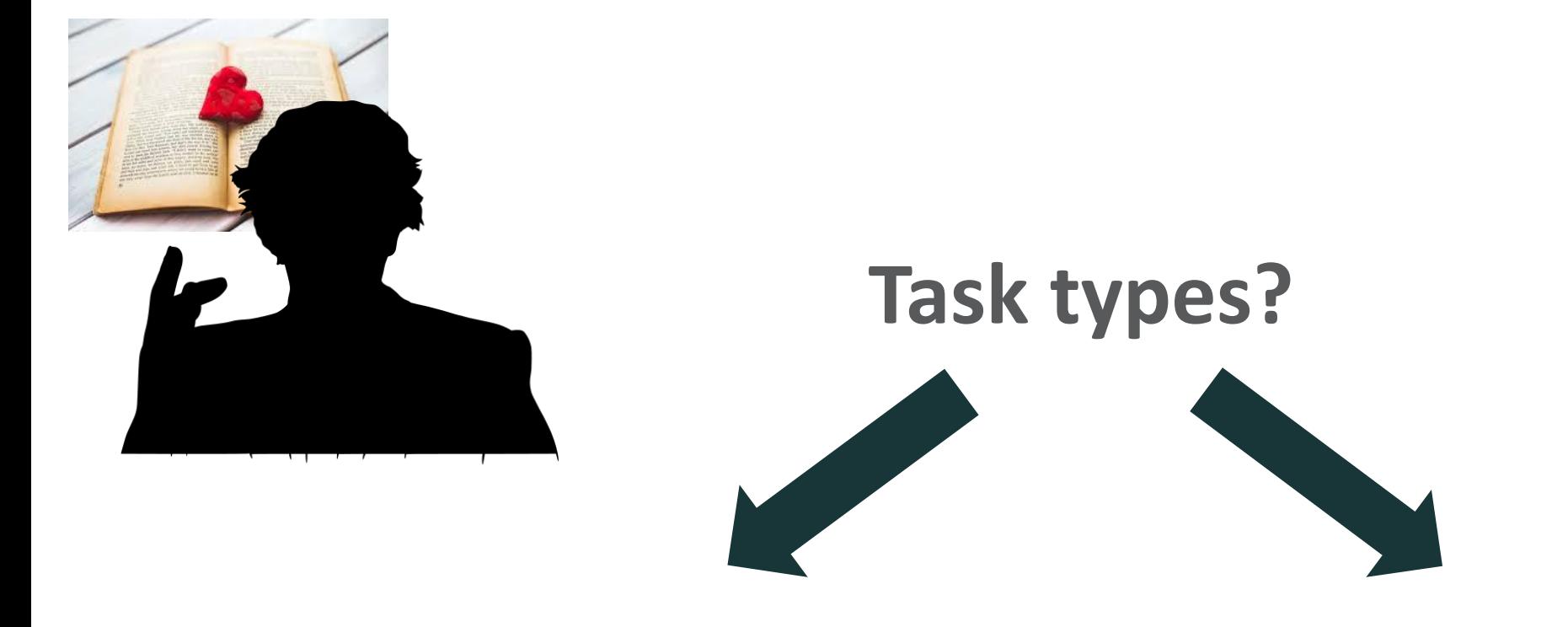

noticing noticing-the-gap

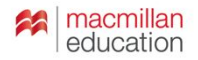

#### **Noticing: grammar spotting**

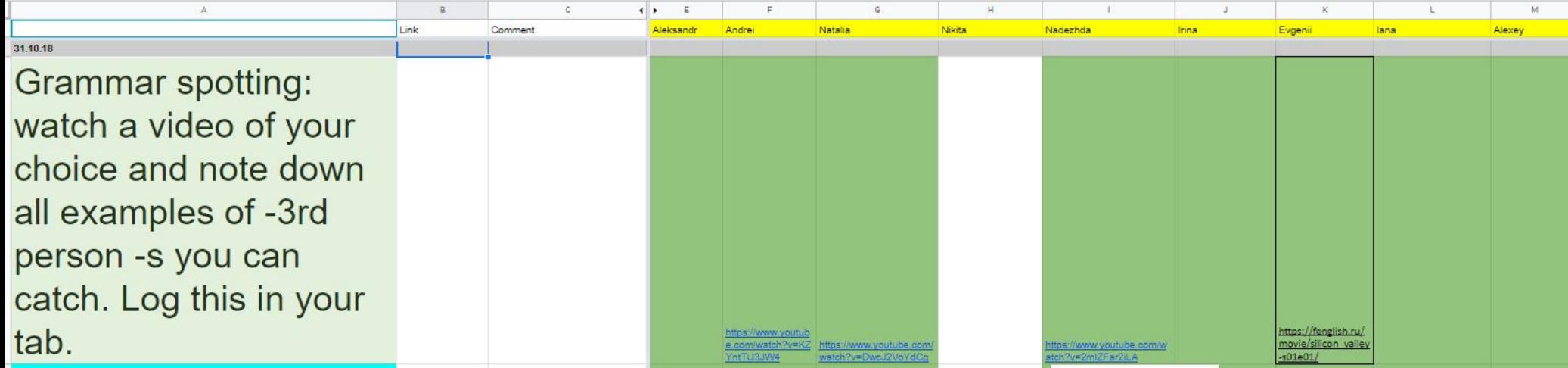

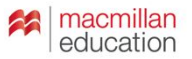

#### **Noticing: language spotting**

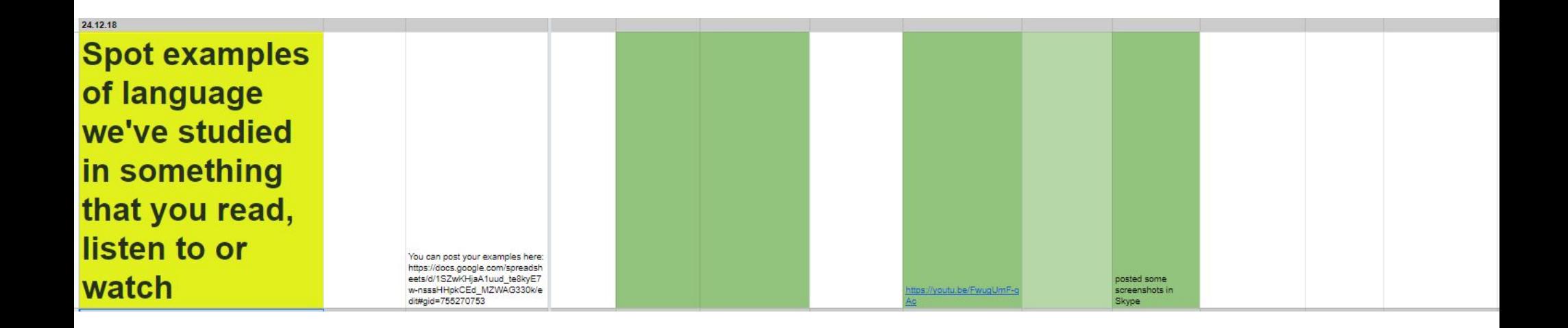

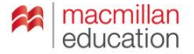

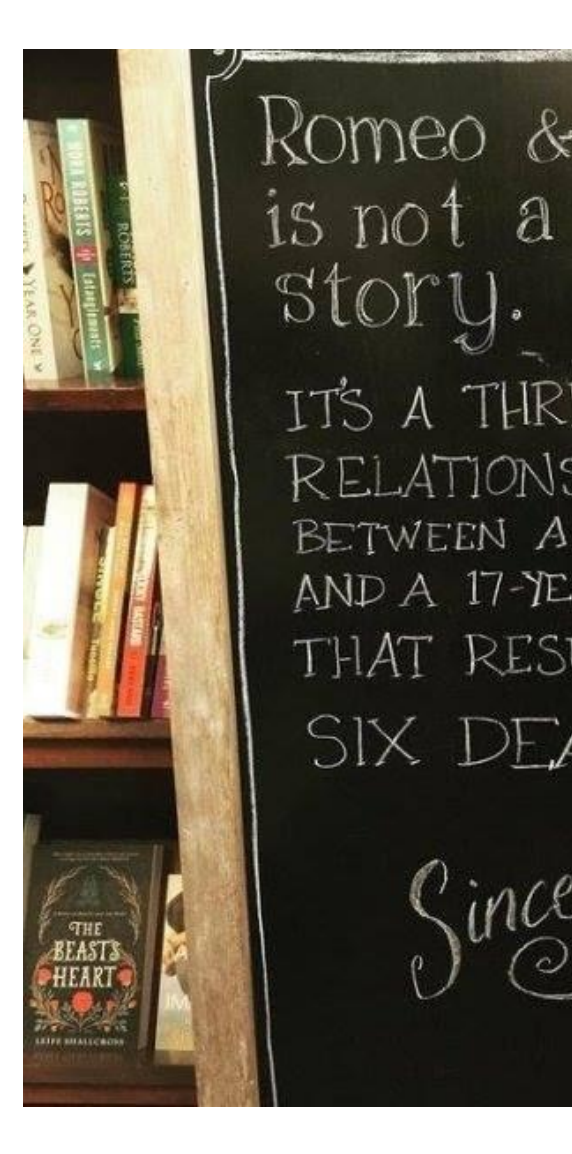

Romeo & Juliet is not a love story. IT'S A THREE-DAY RELATIONSHIP BETWEEN A 13-YEAR-OLD AND A 17-YEAR-OLD THAT RESULTED IN SIX DEATHS. Gincerely.

**EVERYONE** 

Have you read Romeo & Juliet? Do you like this sign?

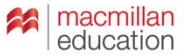

## **Noticing: language spotting**

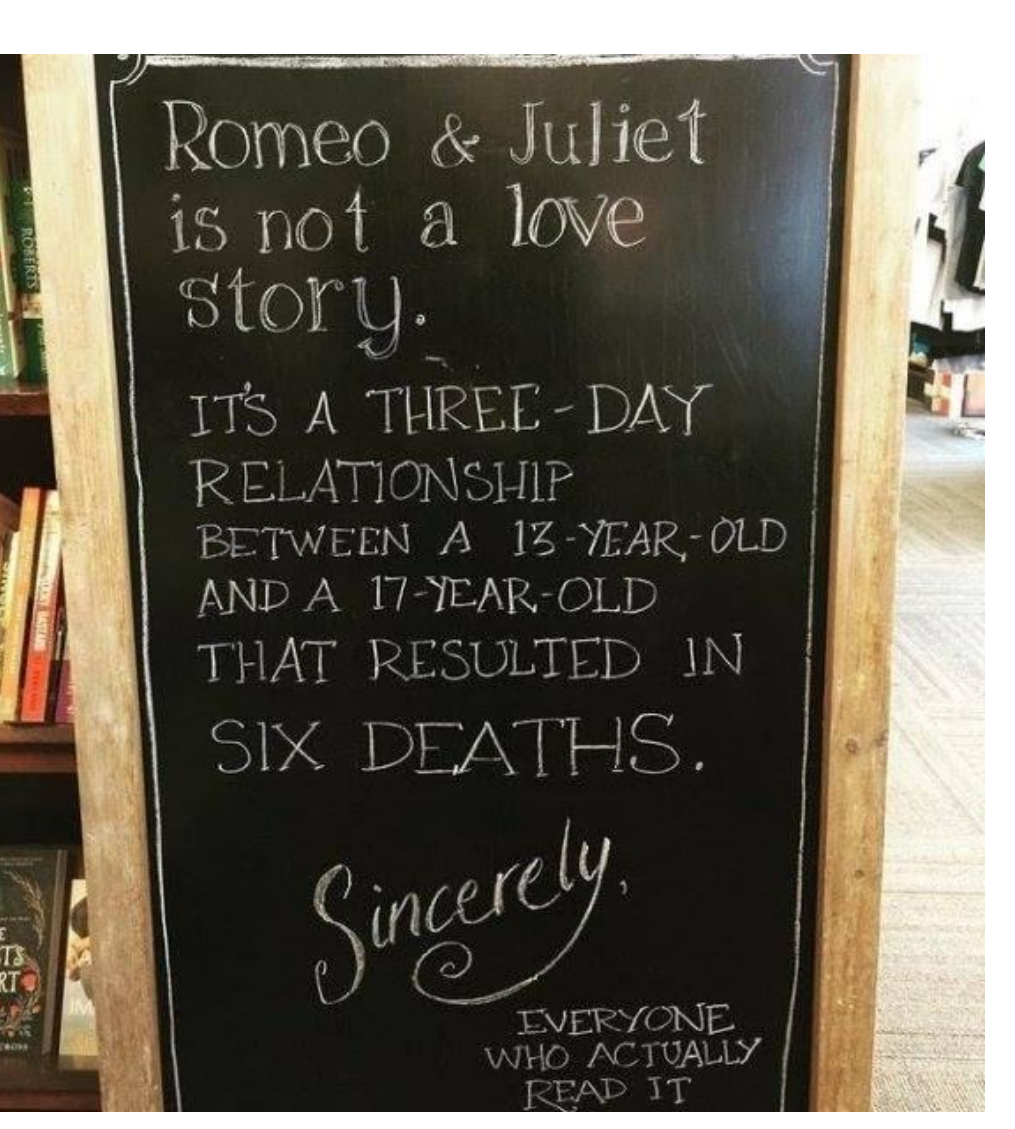

Have you read Romeo & Juliet? Do you like this sign?

Look through the sign and notice examples of language that we've studied. Why did the author use it here?

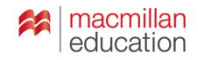

## **Noticing: language spotting**

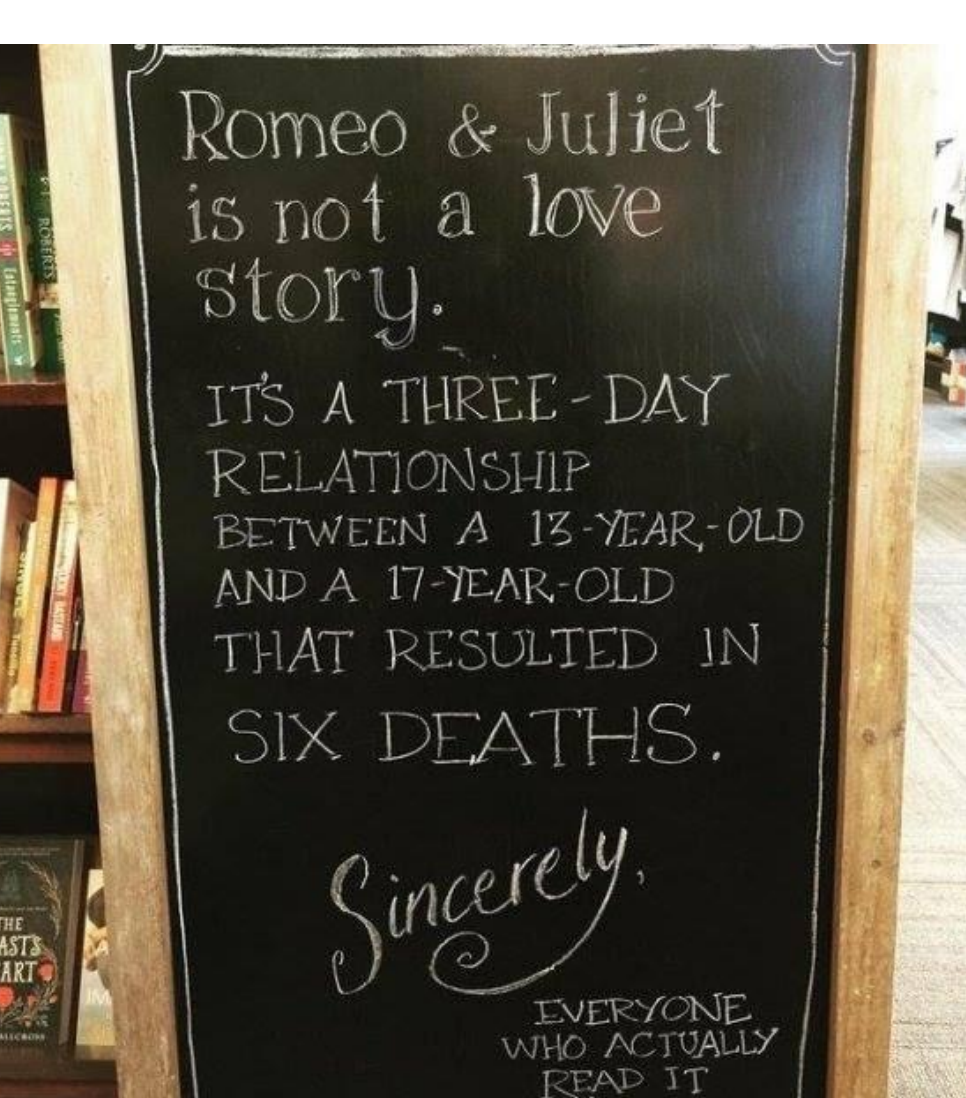

# **Stage 1: Engage with meaning**

Have you read Romeo & Juliet? Do you like this sign?

# **Stage 2: Focus on language**

Look through the sign and notice examples of language that we've studied. Why did the author use it here?

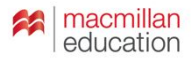

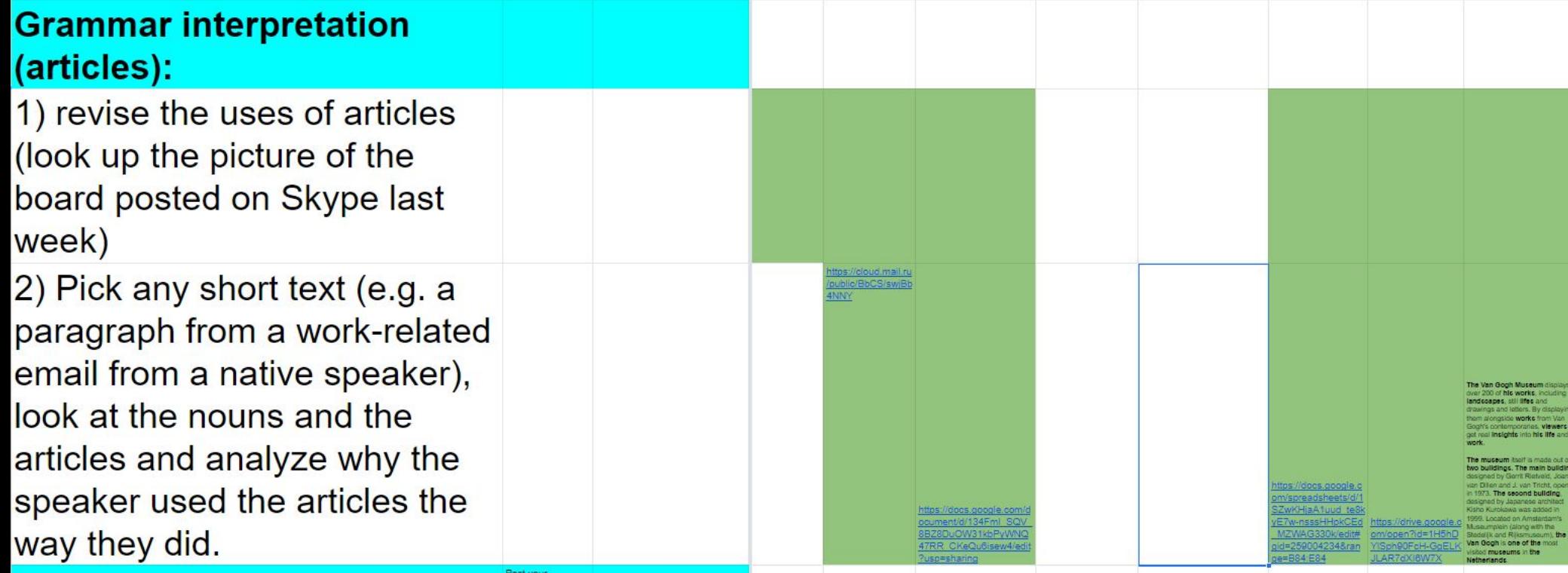

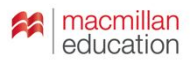

#### : | tubequizard.com/add\_quiz.php

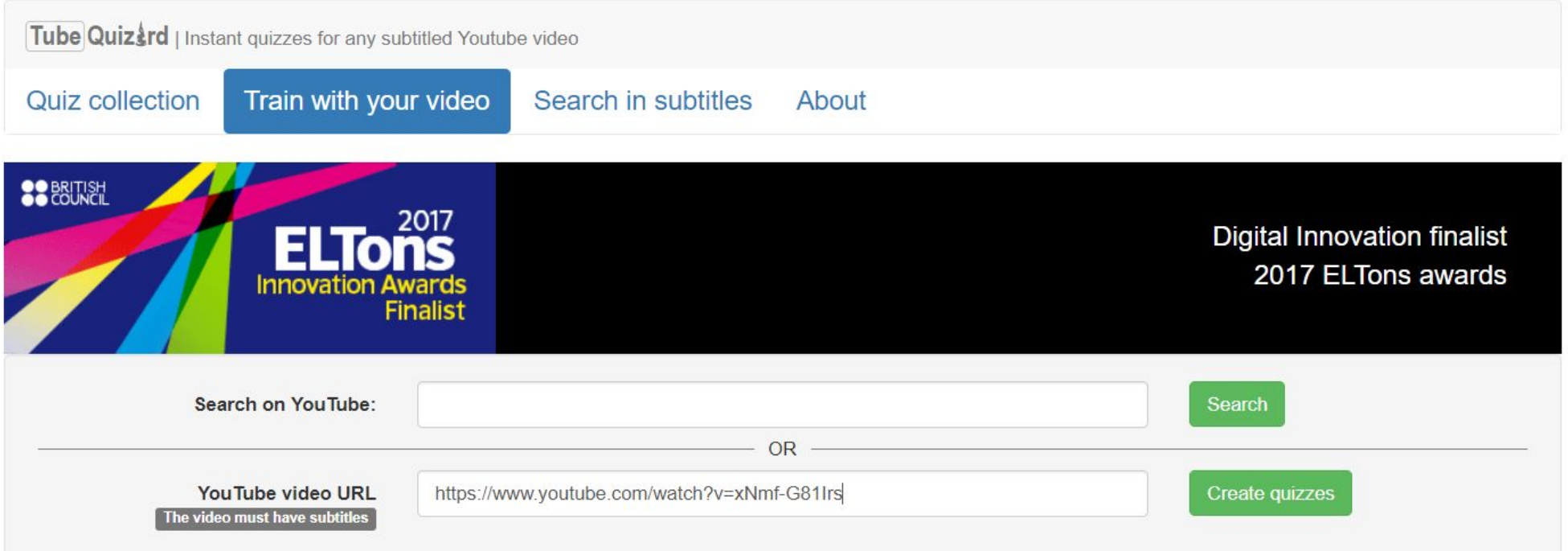

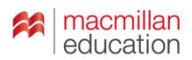

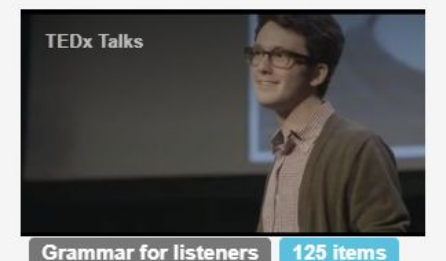

Singular and plural nouns Fill the gaps with singular or plural forms of frequently used nouns.

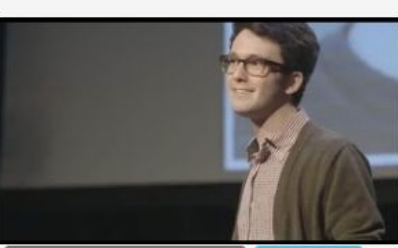

**Grammar for listeners** 74 items Contractions

Can you catch contractions (such as I'll, he'd and so on)? Do this quiz to find outl

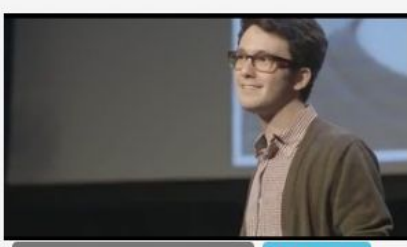

Grammar for listeners 37 items Past simple: Irregular and all regular verbs

Listen and type phrases with a verb in past simple.

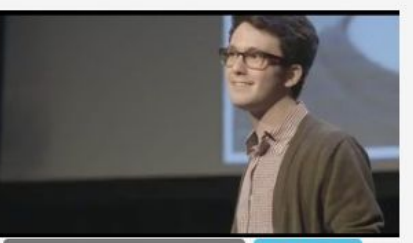

**Grammar for listeners** 17 items Past simple: Irregular verbs Listen and type phrases with an irregular verb in past simple.

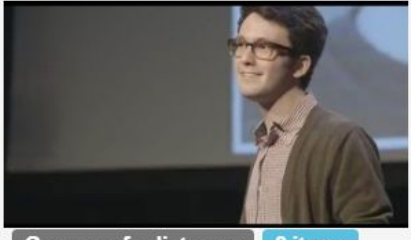

Grammar for listeners 8 items 'There is' and 'there are'

'There is' and 'there are' might be difficult to catch, because sometimes they sound like 'thz' or 'the'. To learn how these expressions sound in real speech, do this quiz.

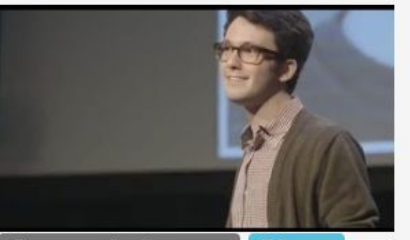

**Grammar for listeners** 7 items Comparative adjectives Listen and type frequently used adjectives in the comparative form.

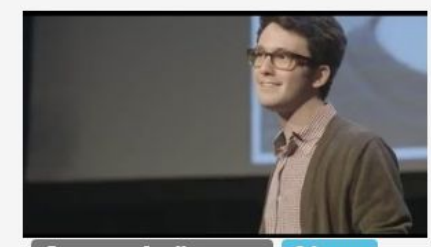

Grammar for listeners 6 items Present Perfect (all verbs) Affirmative and negative, all verbs.

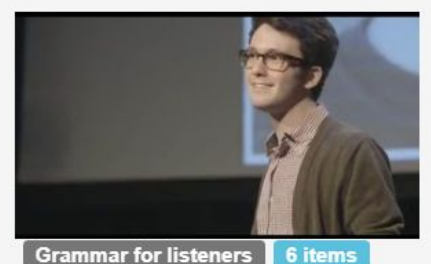

Present Simple: 3rd person -s Listen and type phrases with frequently used verbs in Present Simple.

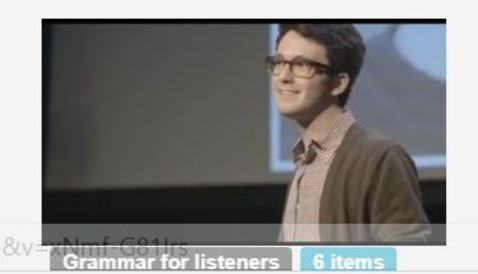

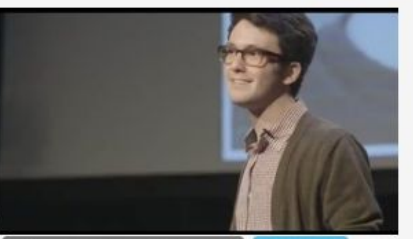

Grammar for listeners 6 items

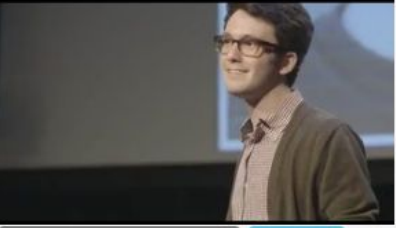

Grammar for listeners 4 items

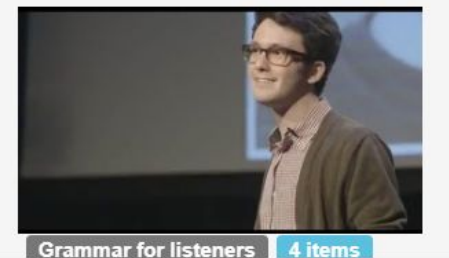

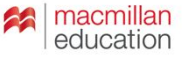

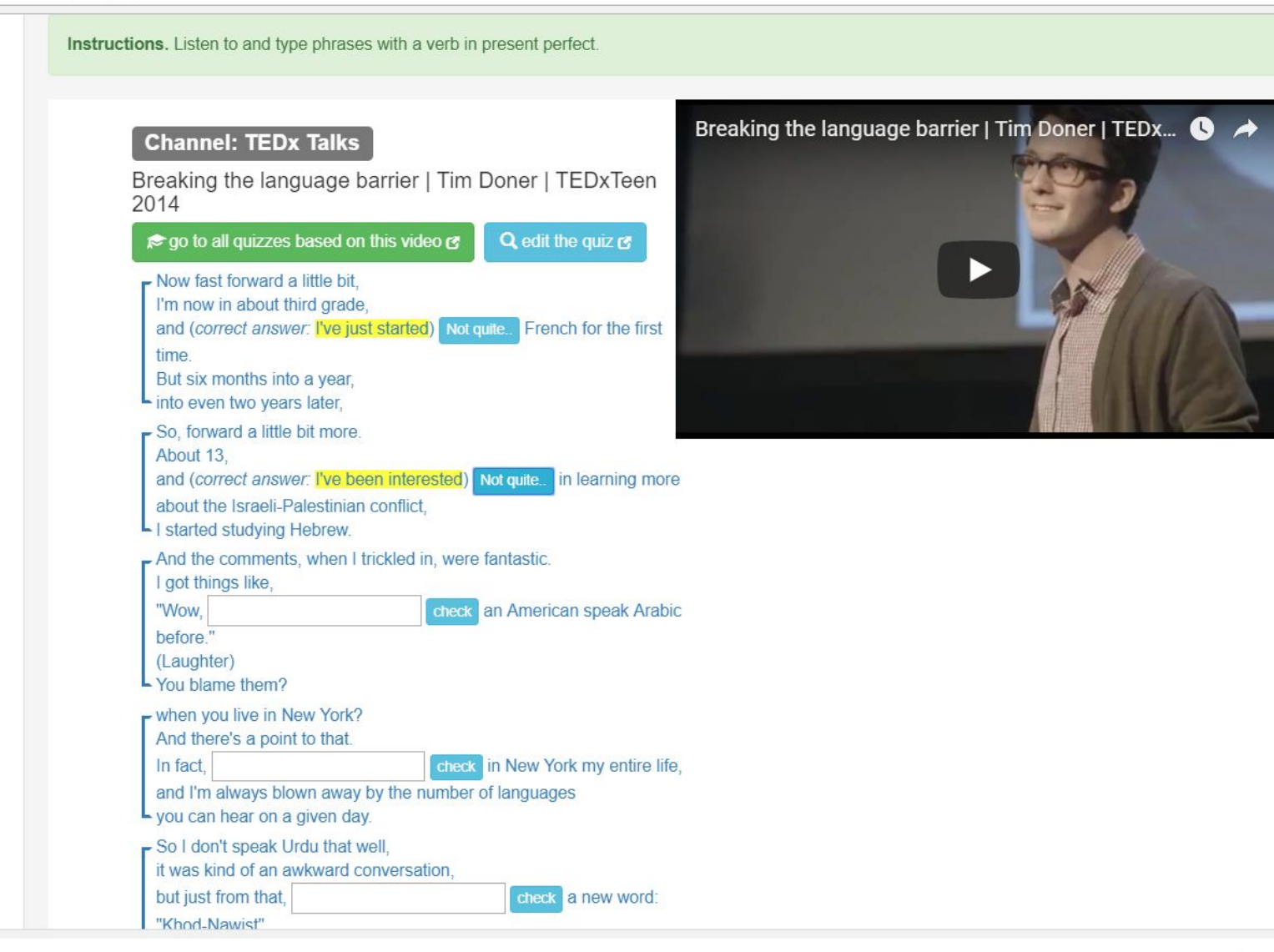

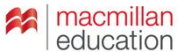

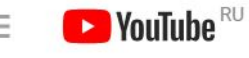

polyglot advice, cc

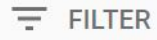

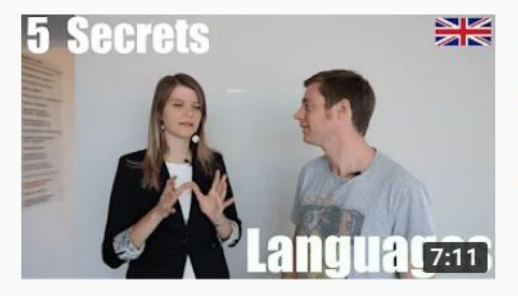

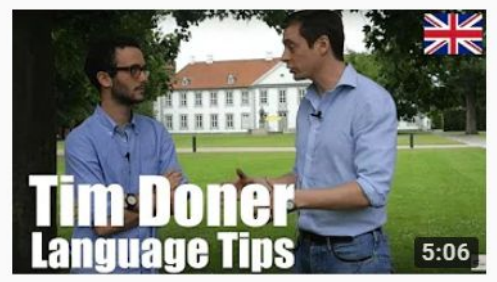

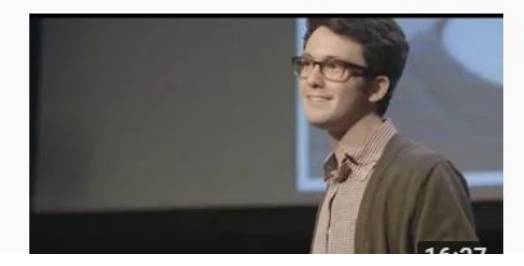

#### 5 Secrets Polyglots know about Learning Languages that Others don't! | How to learn languages

Conor Clyne - Tsar Experience · 279K views · 1 year ago

Language Tsar's free language course http://bit.ly/2D00vVo Language Tsar's free travel course http://bit.ly/2vtoZDn In this ...

 $cc$ 

#### Language Learning Tips with Hyperpolyglot Tim Doner | How to learn languages better

Conor Clyne - Tsar Experience · 95K views · 2 years ago

Language Tsar's free travel training course http://bit.ly/2vtoZDn Language Tsar's free language course http://bit.ly/2D00vVo ...

 $cc$ 

#### Breaking the language barrier | Tim Doner | TEDxTeen 2014

TEDx Talks 3.1M views · 4 years ago

Never miss a talk! SUBSCRIBE to the TEDx channel: http://bit.ly/1FAg8hB http://j.mp/TxT14TimDoner Tim Doner is a senior at the ...

CC

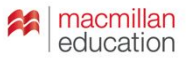

 $Q$ 

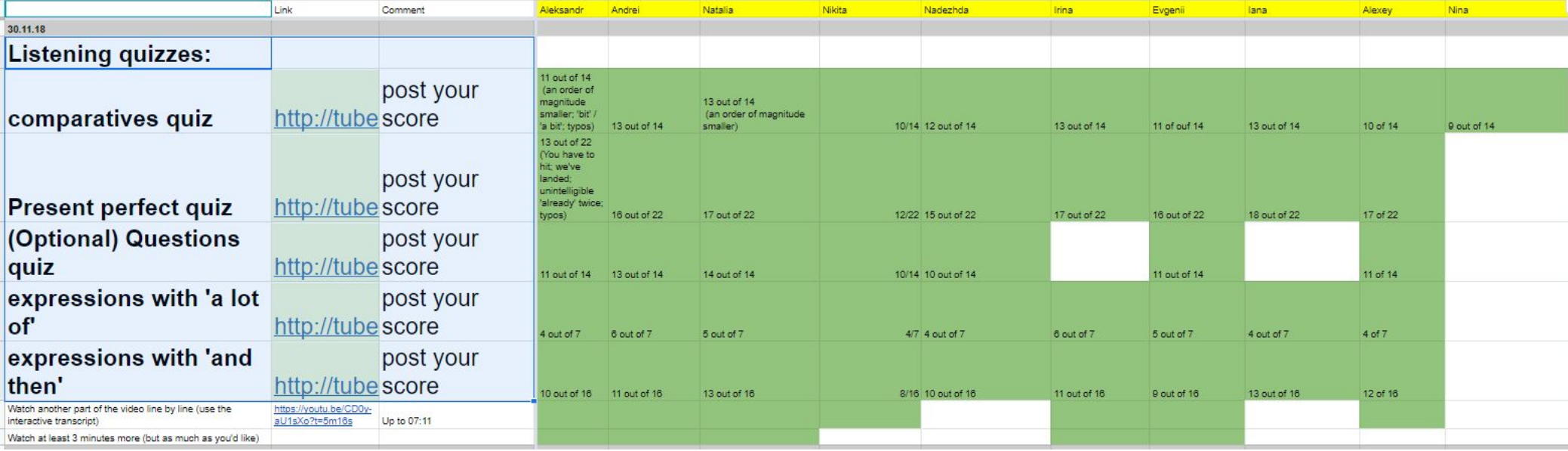

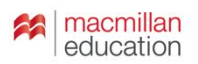

• Two-way translation

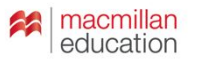

- Two-way translation
- Dictogloss

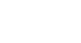

macmillan education

- Two-way translation
- Dictogloss
- Spot 3-10 sentences you'd say differently

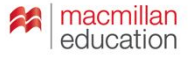

- Two-way translation
- Dictogloss
- Spot 3-10 sentences you'd say differently
- Record a monologue >> listen and analyze >> record an upgraded version

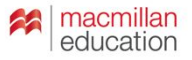

- Two-way translation
- Dictogloss
- Spot 3-10 sentences you'd say differently
- Record a monologue >> listen and analyze >> record an upgraded version

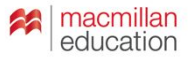

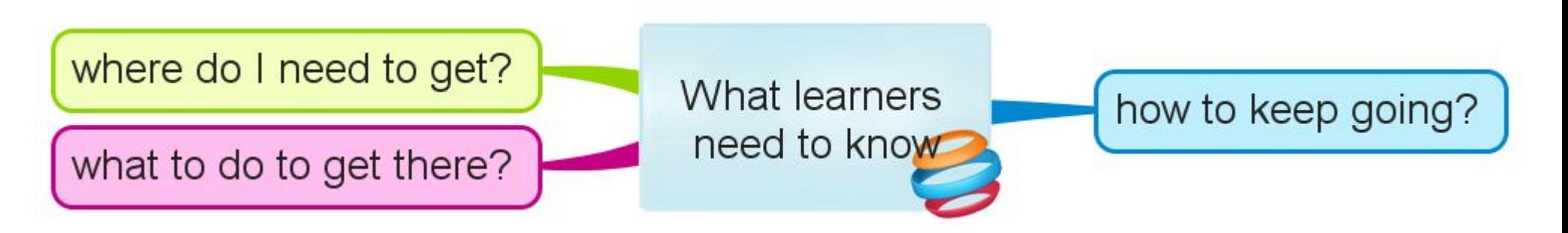

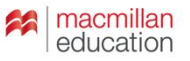

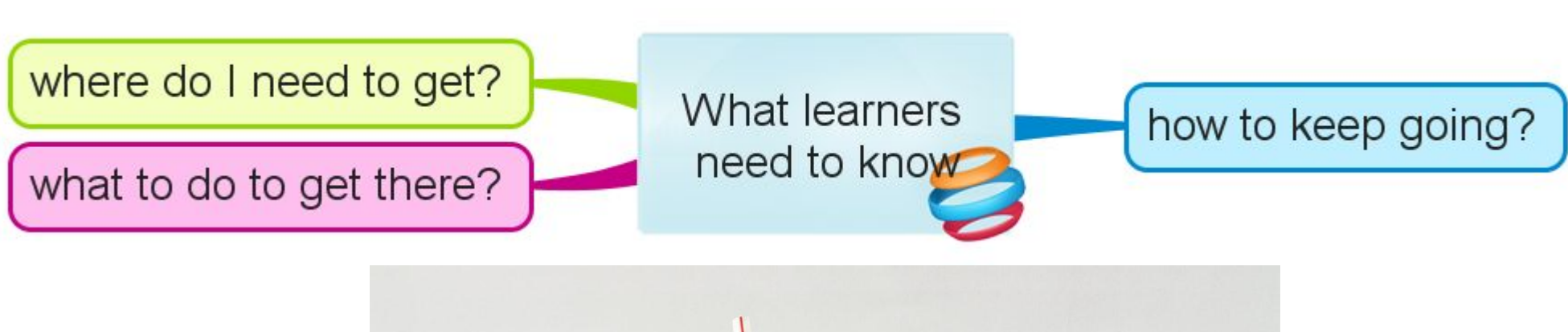

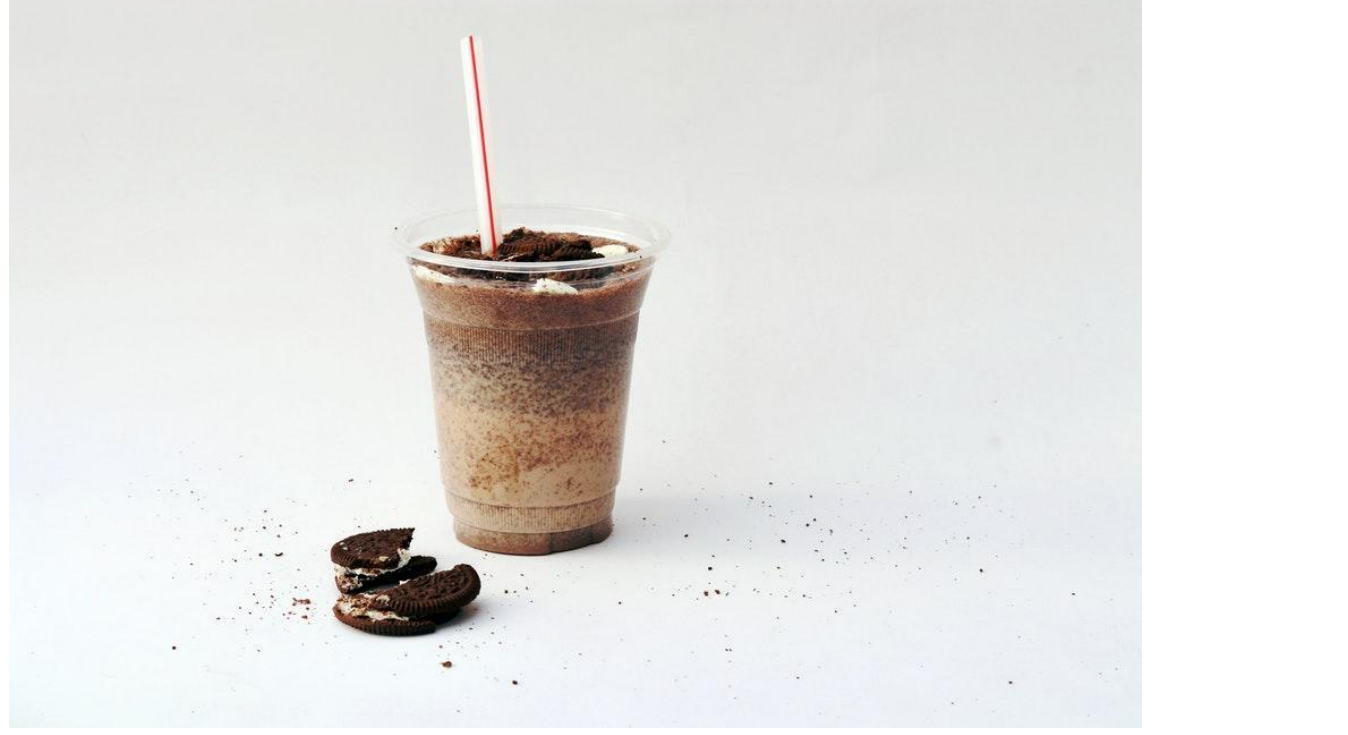

#### **What are your takeaways?**

Slides and materials:

# vk.com/olyaelt

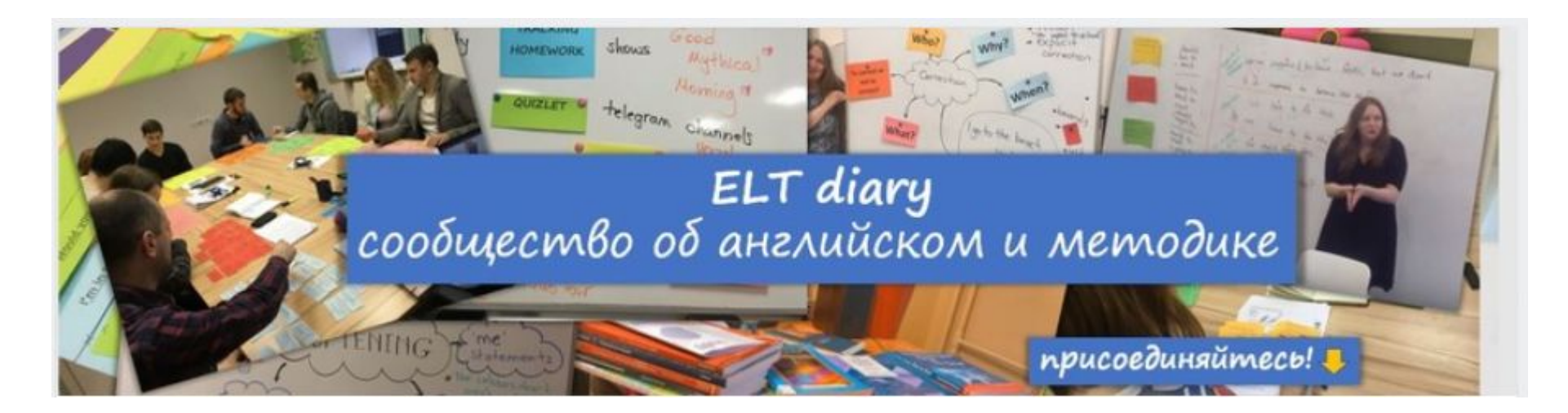

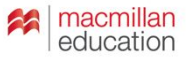